# Les services dans les réseaux de mobiles/sans fil

Guy Pujolle

# IMS IP Multimedia Sub-system

#### Exemples de services

- Echange de fichiers pendant un appel
- Service de présence
- Un usager peut créer une règle qui le montre connecté après 20:00 et rejette tous les appels en provenance d'un appelant de son groupe professionnel.
- Un usager peut couper lorsque ses collègues professionnels appellent et les rediriger vers une page Web spécifique présentant l'hôtel où il passe ses vacances
- Un usager peut activer la sonnerie au niveau de tous ses appareils en fonction de l'appelant
- Messagerie instantanée et vidéo conférence

#### Mobilité et nouveaux services: SIP & IMS, convergence

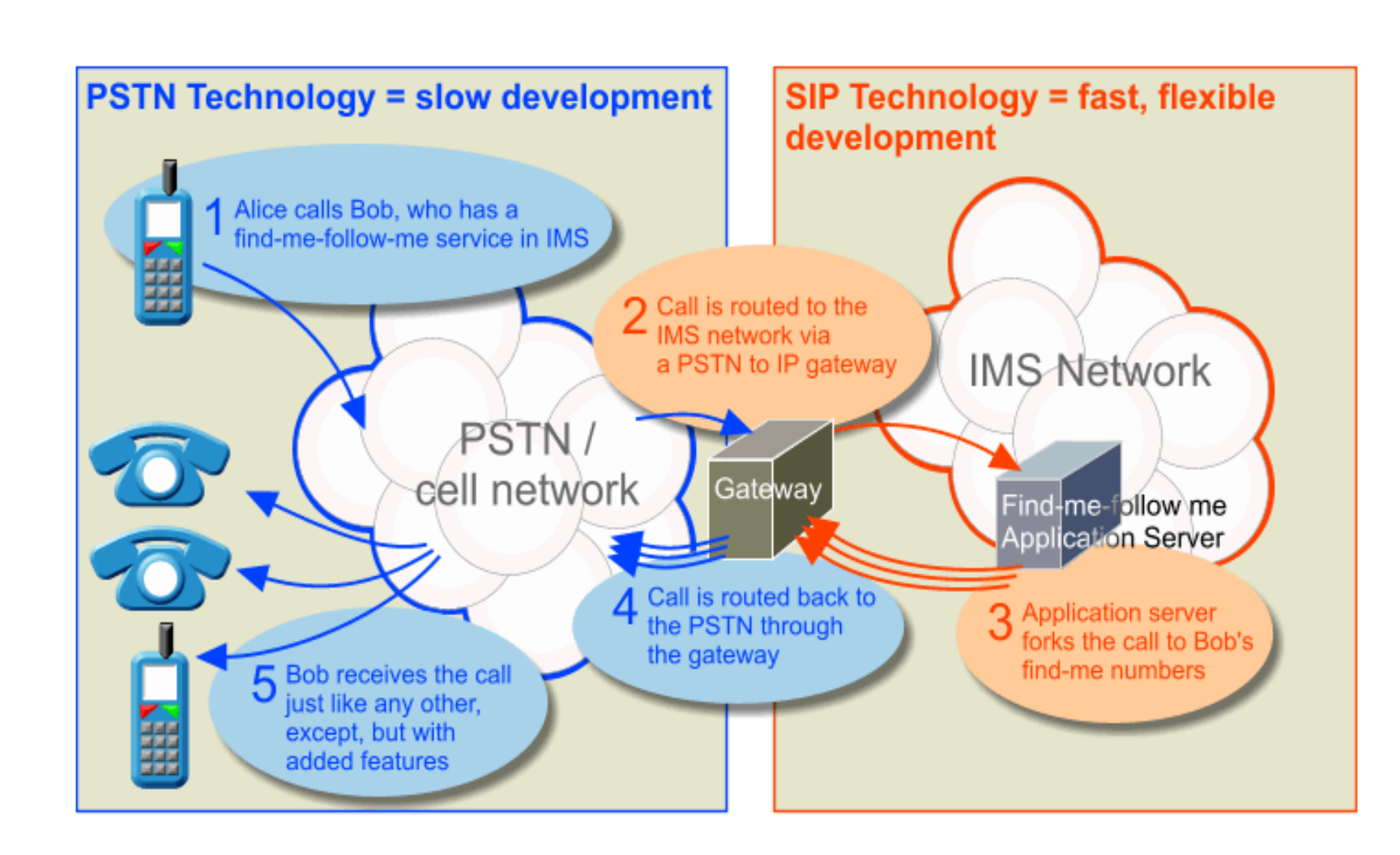

## Pourquoi l'IMS

- Services dépendants des réseaux sousjacents
- Interfaces propriétaires de programmation de service
- Modification complexe de sessions actives
- Développement de solutions propriétaires (Microsoft, Yahoo, Google)

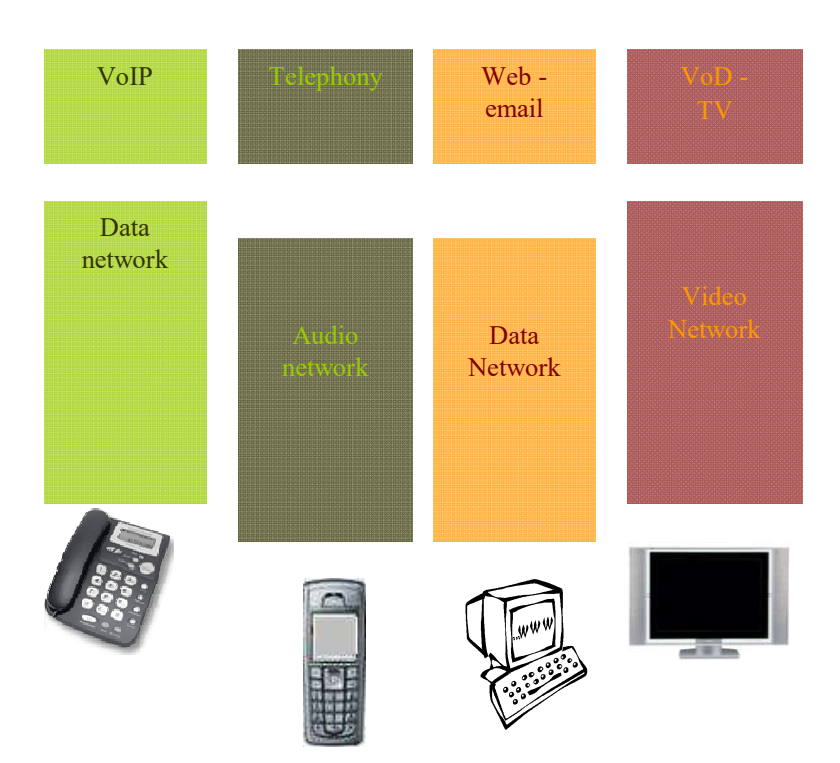

### IMS - IP Multimedia Sub-system

- Sous-système car il n'est qu'une partie d'un réseau complet
- Architecture de référence fournissant des services innovants mixant la voix, la vidéo, les données, et la mobilité sur IP
- Interfaces de développement de service basées sur IP
- Continuité avec le business model associé au RTC et GSM
- SIP (Session Initiation Protocol) : choisi par le 3GPP comme le protocole de contrôle de session/signalisation pour l'IMS

## IMS : fonctionnalités

Sessions : transfert d'un terminal à un autre

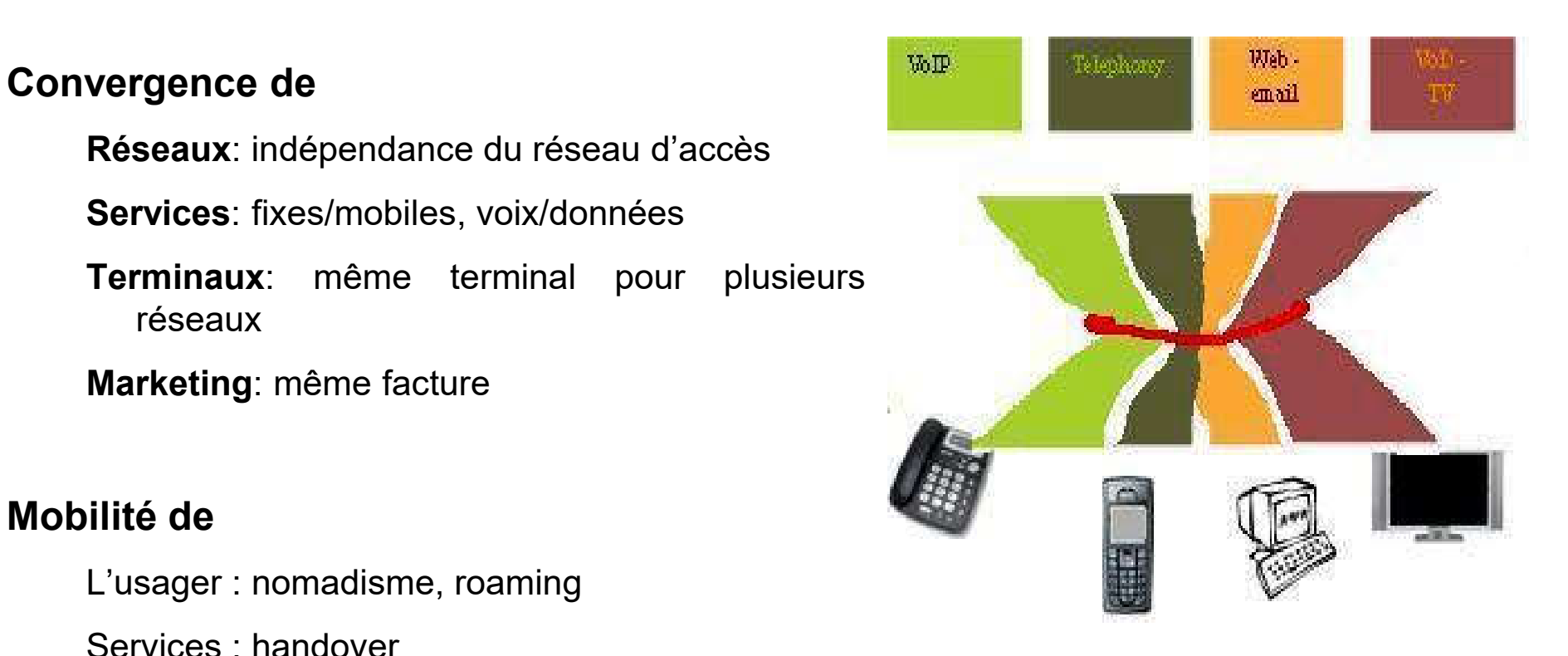

L'IMS, c'est le petit ruban rouge !!

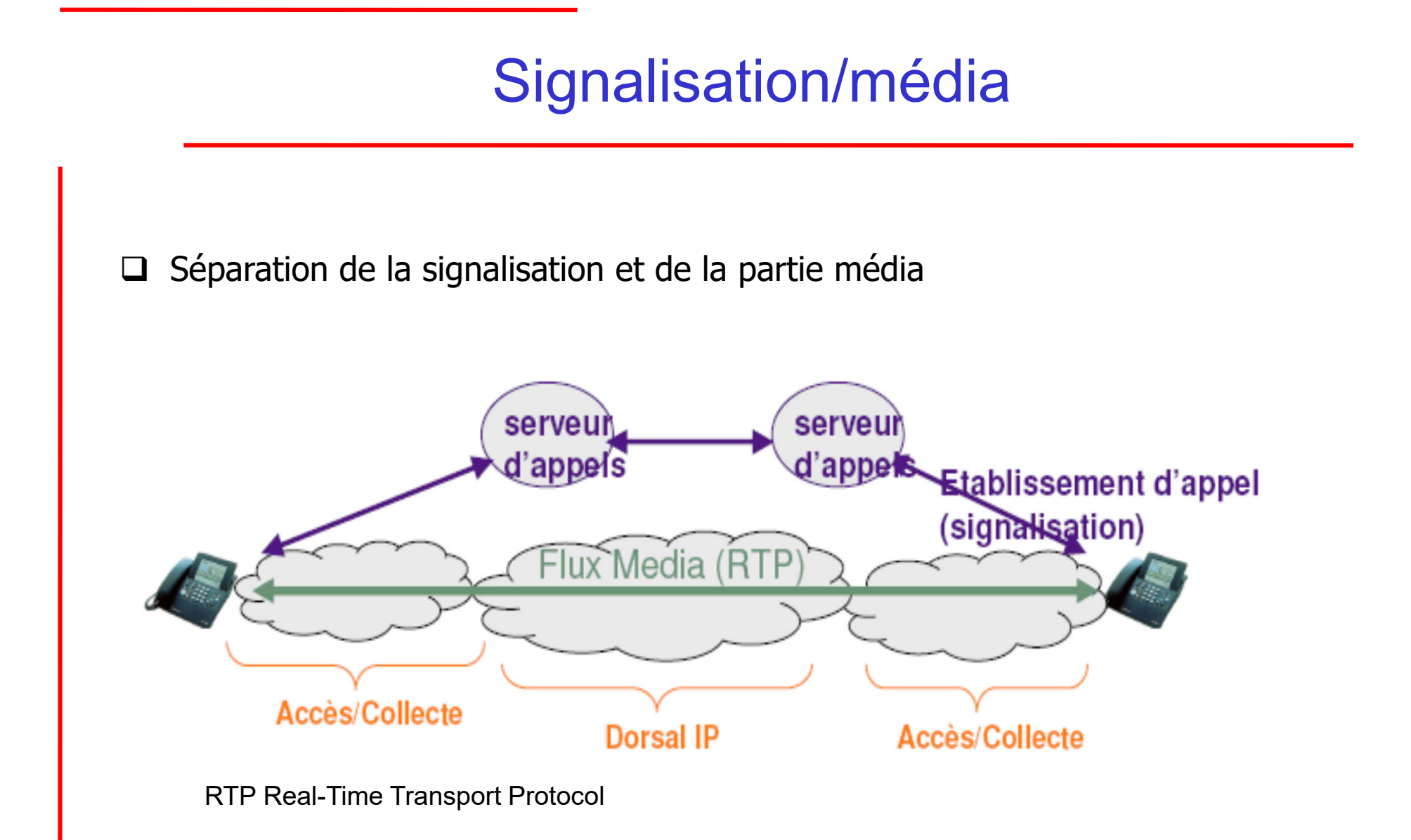

#### Eléments IMS de base

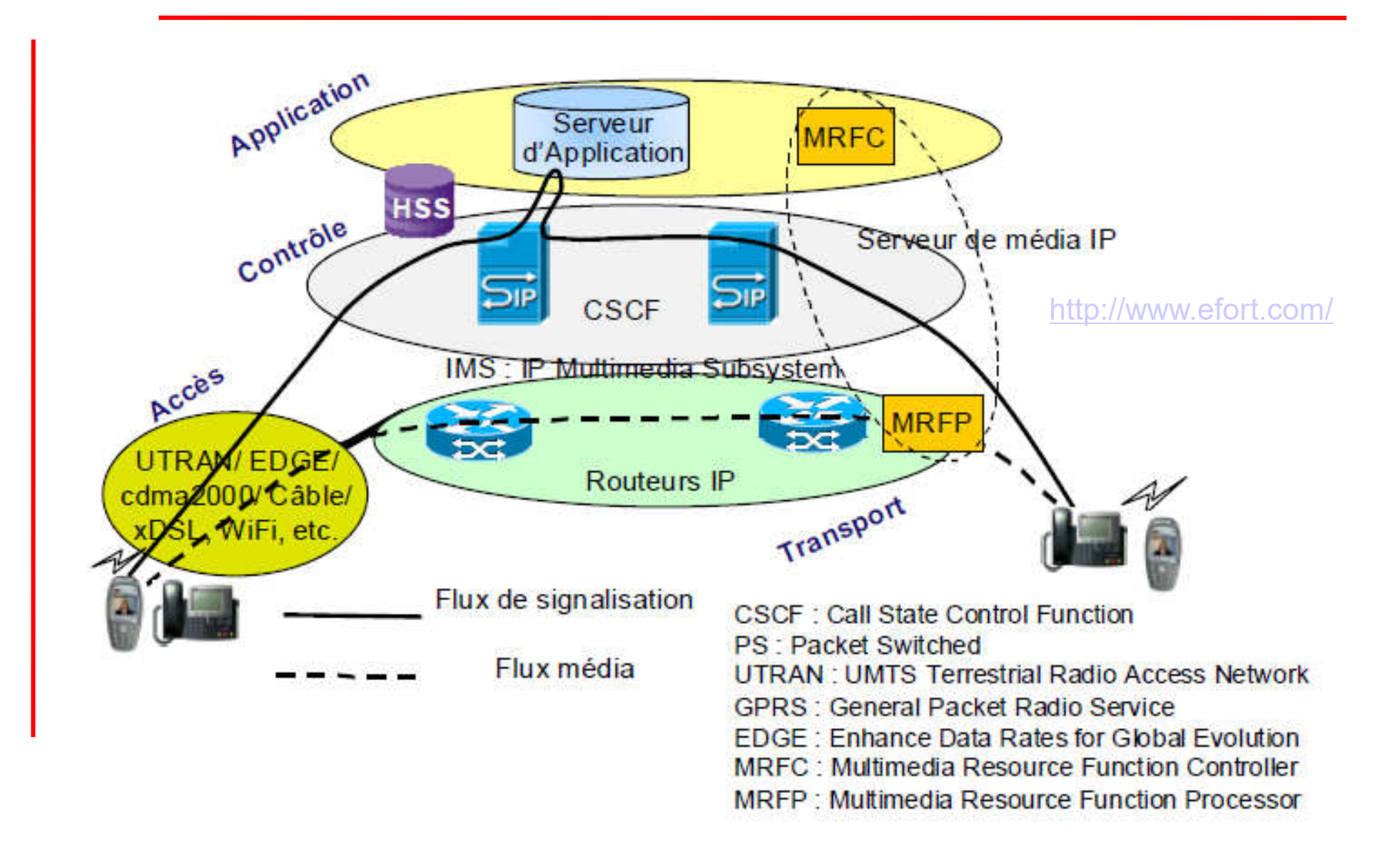

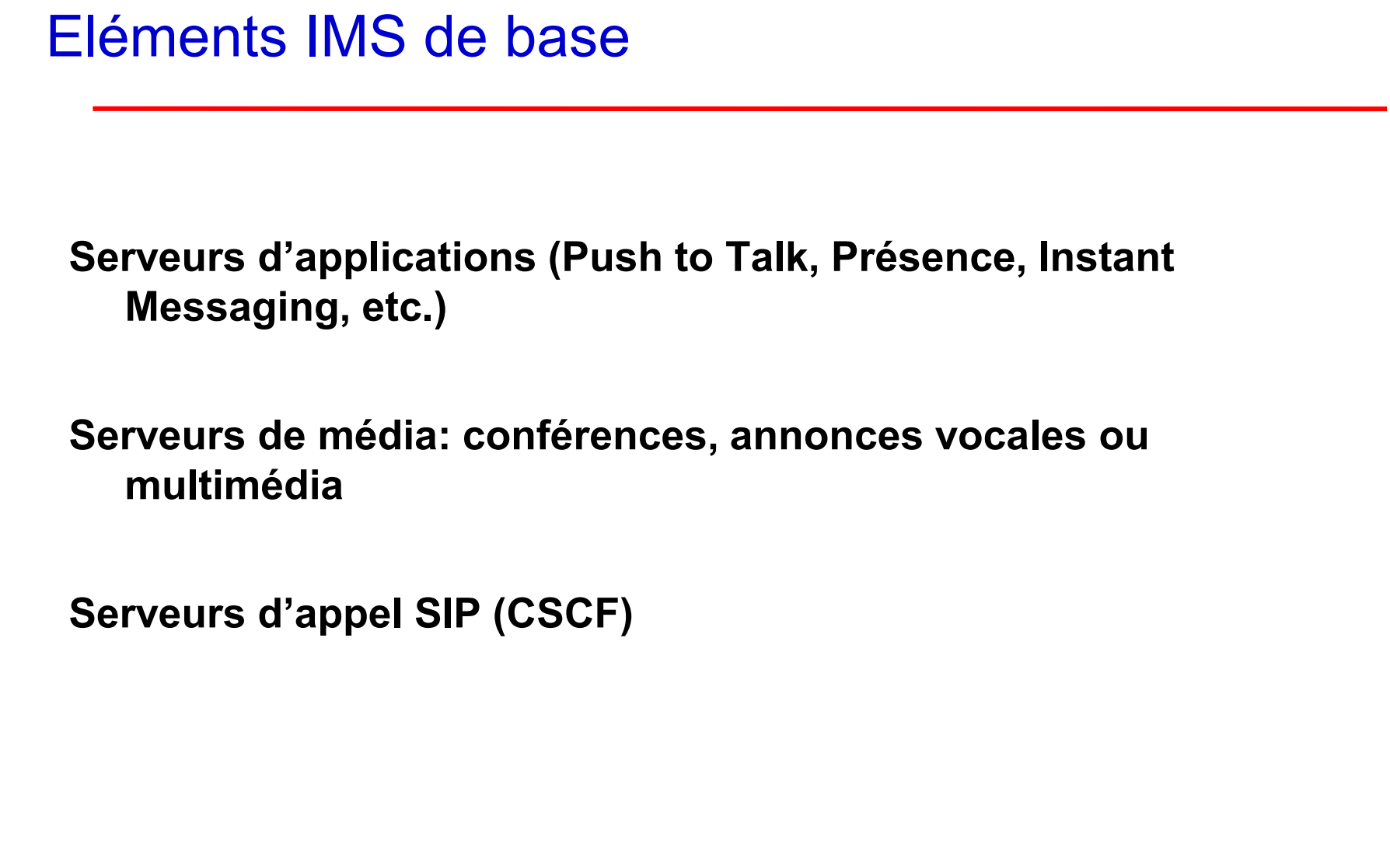

#### Le protocole SIP

 $\Box$  SIP = Session Initiation Protocol

- Conçu initialement pour contrôler l'établissement, la modification et la libération de sessions IP
	- Multimédia (un ou plusieurs flux média de tout type)
	- $\Box$  Multiparties (deux participants ou plus)
- □ SDP (Session Description Protocol) décrit le media utilisé, sa destination, le nom de session, etc.
- □ SIP se base sur le port 5060

**IETF** (Internet Engineering Task Force)

- □ Première version de SIP (RFC 2543) publiée en 1999
- □ Seconde version enrichie (RFC 3261) publiée en 2002
- □ Adopté par 3GPP, ITU-T, ...
- Alternative au standard H.323 (UIT), une des premières normes validées pour la VoIP

#### SIP : fonctions

 Cinq grandes fonctions pour établir/terminer des communications multimédia

Adresse de l'utilisateur destinataire

pour déterminer le terminal qui doit être utilisé pour la communication

Disponibilité de l'utilisateur

pour déterminer si l'utilisateur a envie de participer à la communication.

Capacités de l'utilisateur

pour déterminer le média dont dispose l'utilisateur et ses caractéristiques

La mise en route de la session

"sonnerie" et établissement des paramètres de la session

Gestion de la session

transfert et fin de session, modification des paramètres de la session

### SIP : influences de l'internet

- Basé sur HTTP et SMTP (Headers + Body)
- Encodage texte (évolutions simples)
- Grande diversité de contenus (images, fichiers audio, données certifiées, applets java...)
- □ Modèle Client / Serveur
	- Le client envoie une requête à un serveur
		- Une requête véhicule le nom de la méthode à invoquer
	- Le serveur répond au client par une réponse SIP
		- Les réponses suivent exactement le même chemin parcouru par la requête La réponse peut être finale (succès ou échec) ou intermédiaire (Ringing, Trying )
	- Un échange requête + réponse(s) associée(s) constitue une transaction SIP

#### SIP : fonctionnement

#### Méthodes SIP de base

INVITE permet à un client de demander une session

ACK confirme l'établissement de la session

REGISTAR indique la correspondance entre @SIP <-> @ de contact (e.g. @IP)

CANCEL annule un INVITE en suspens

BYE termine une session en cours

#### □ Codes de réponse

100 Trying

200 OK

404 Not Found

#### Codes spécifiques à SIP

180 Ringing

486 Busy

etc.

#### Echanges SIP

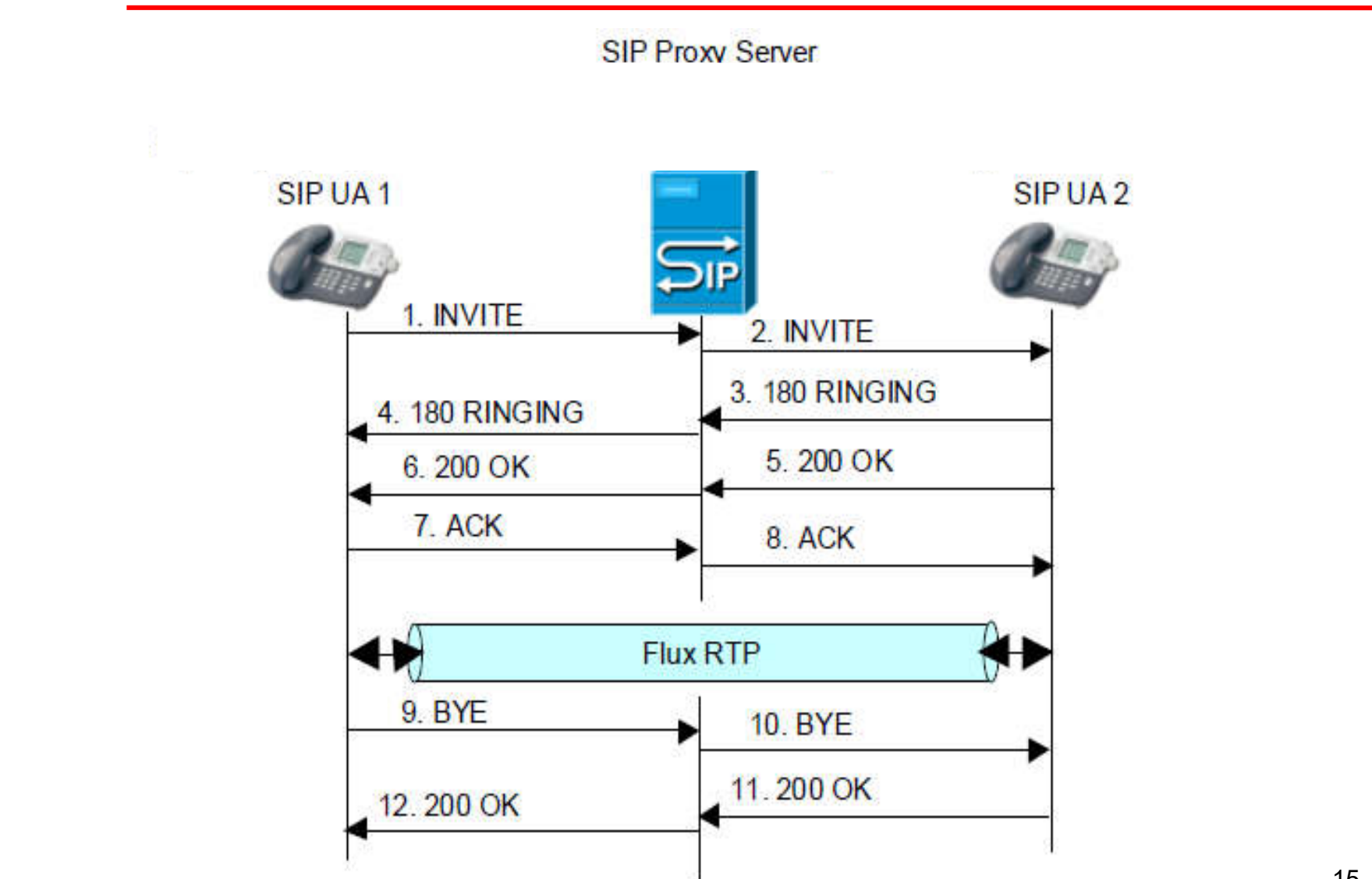

## Transport du temps réel

RTP Real-Time Transport Protocol

RTP Fournit un service de transmission point par point pour du temps réel. Ces services incluent

- 1. Un horodatage des échantillons pour mieux gérer la "gigue"
- 2. Un numéro de séquence pour savoir si un paquet est manquant et remettre les paquets dans l'ordre
- 3. Les identifiants source pour des flux mixtes (ex : voix+vidéo)
- 4. Le type d'encodage du "payload", ex: G.729.
- Essentiellement utilisé comme une surcouche de transport par dessus UDP.
- RTP ne peut améliorer à lui tout seul les performances du réseau sous jacent.

#### Comment améliorer l'usage de la bande passante

#### Suppression de silence

Ratio voix/silence = 60/40

VAD (Voice Activity Detection) : software pour la détection de silence pendant une session VoIP et qui empêche l'envoi des "paquets de silence" sur le réseau

#### Compression d'entête

Réduction d'overhead RTP/UDP/IP

#### Multiplexage RTP

Plusieurs flux (jusqu'à 256) partagent la même connexion RTP/UDP/IP

## **RTCP**

Real-Time Transport Control Protocol

*Consomme 5% de la bande passante allouée à RTP*

Les réseaux VoIP peuvent utiliser RTCP pour des raisons de performances

– Rapport des statistiques de transmission

Délais, perte, gigue

– L'envoyeur peut réagir aux rapports de mauvaise performance en :

- Réduisant le débit des trafics non temps réel
- Transmettant les paquets par d'autres chemins si possible
- Changeant l'algorithme par un codage plus adapté (bas débit par exemple)

### SDN et réseaux de mobile/sans fil

Guy Pujolle

### Déchargement Wi-Fi

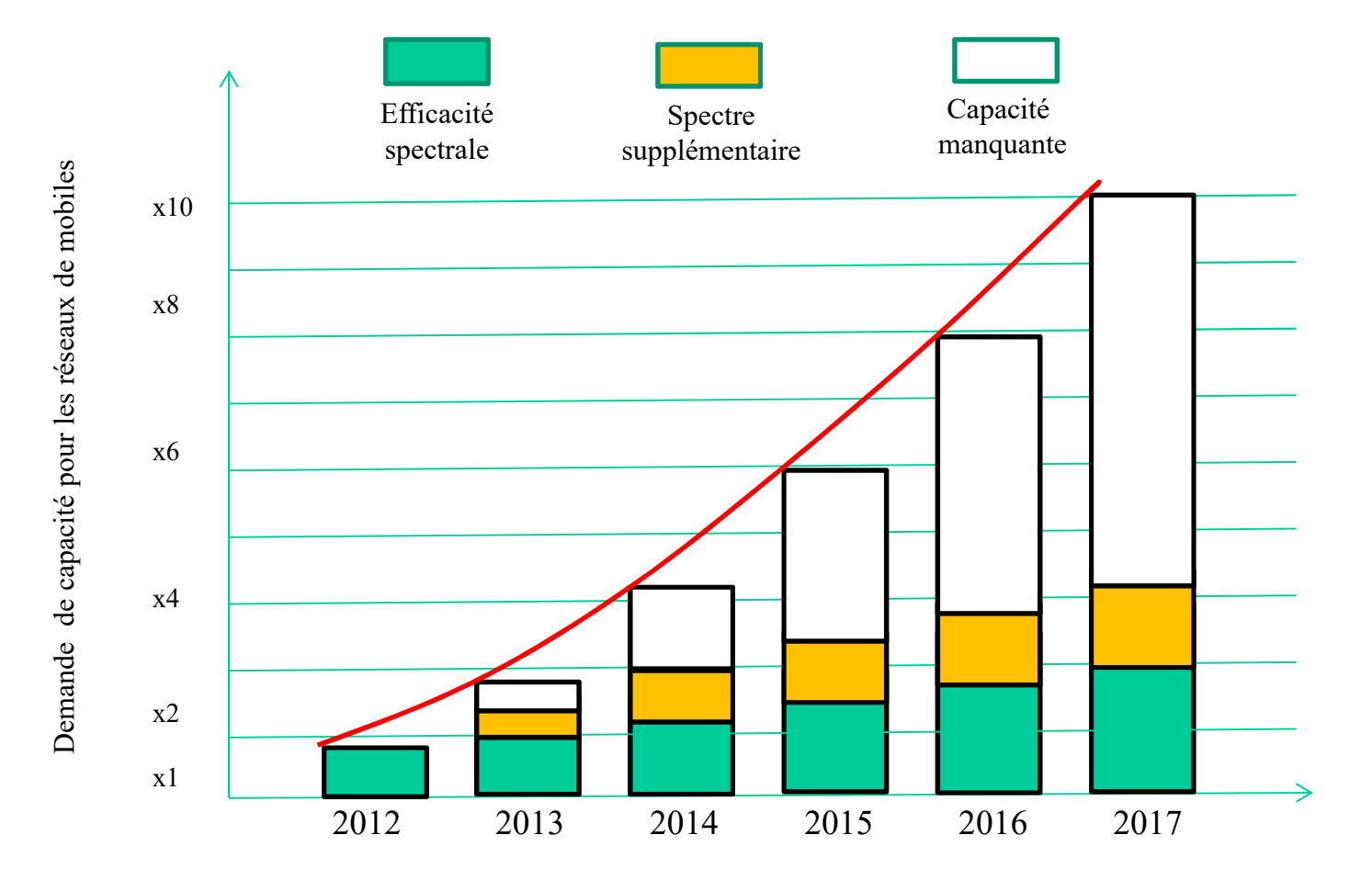

## Déchargement Wi-Fi

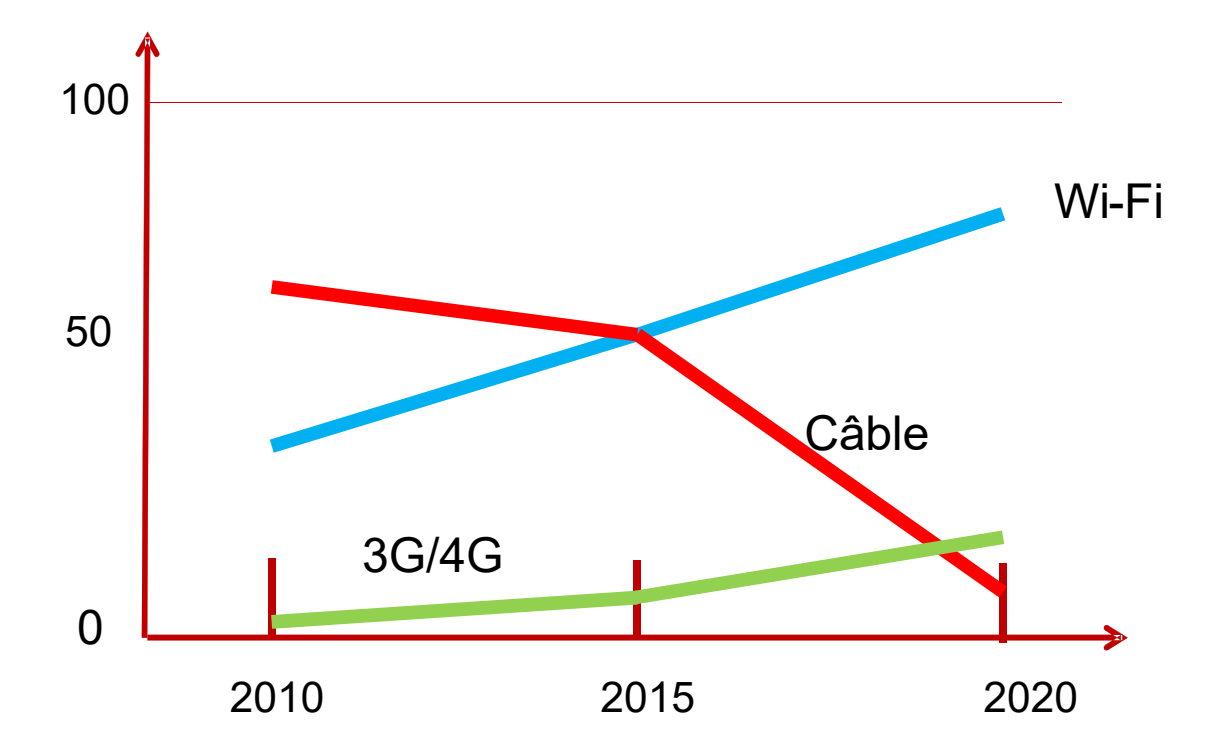

#### Les générations de réseaux de mobiles/sans fil

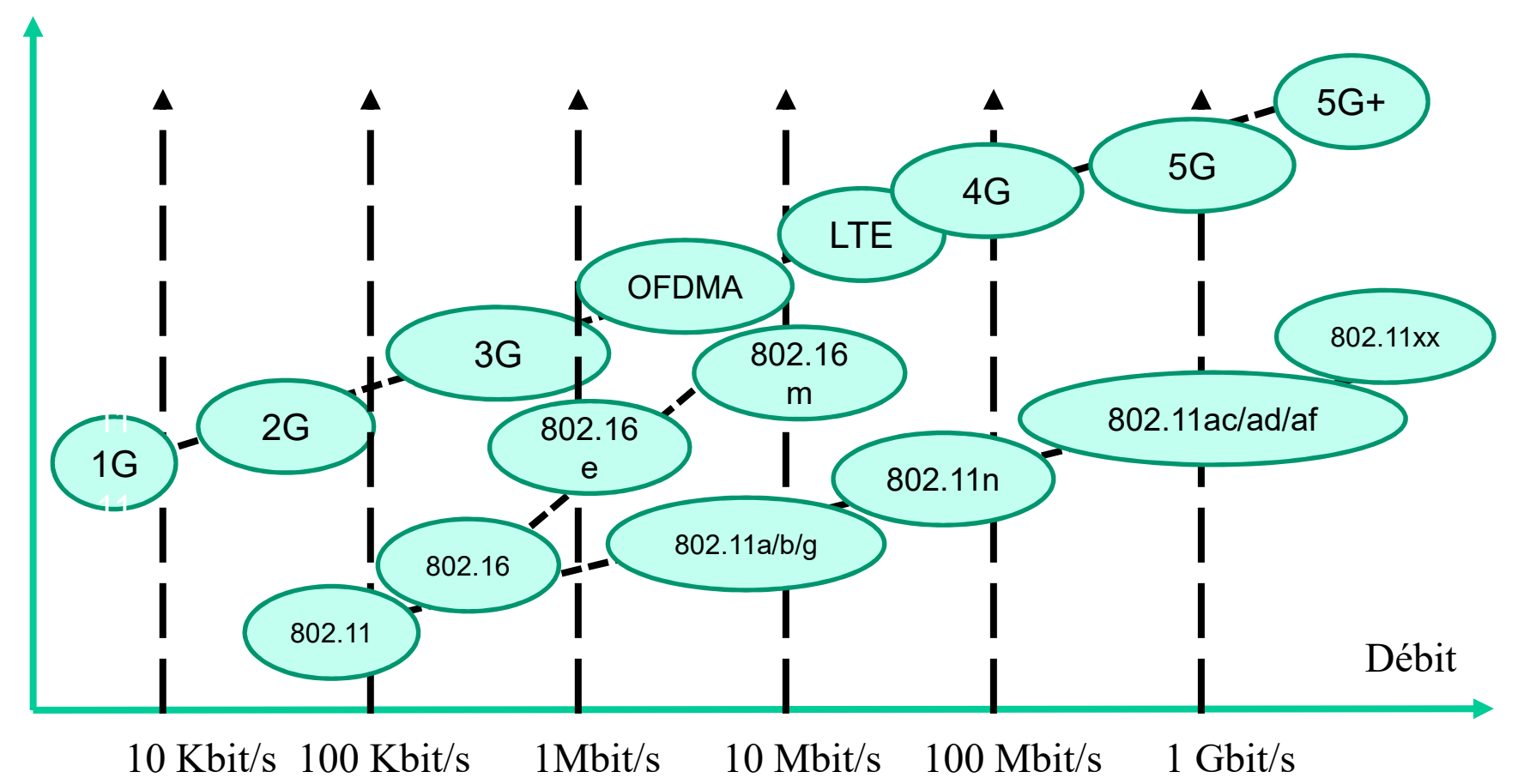

Mobilité

#### Mobile et réseaux sans fil

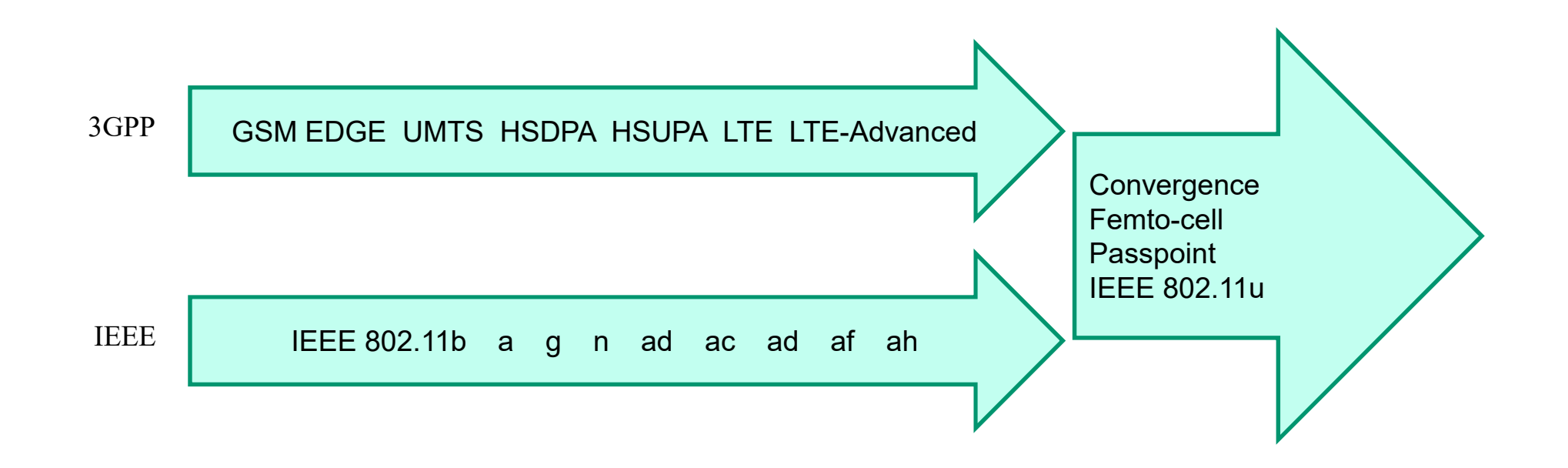

### Virtualisation et technologie mobile

- Approche logicielle
	- **Software-defined radio**
	- **Software-defined networking**
- Virtualisation
	- **HLR, VLR, E-NodeB, RAN**
	- **Cloud-RAN**
	- **Small cells**
- Multi-accès, multi-homing, et multi-route
- D2D, D2D2D, mesh networks

### **Cloud**

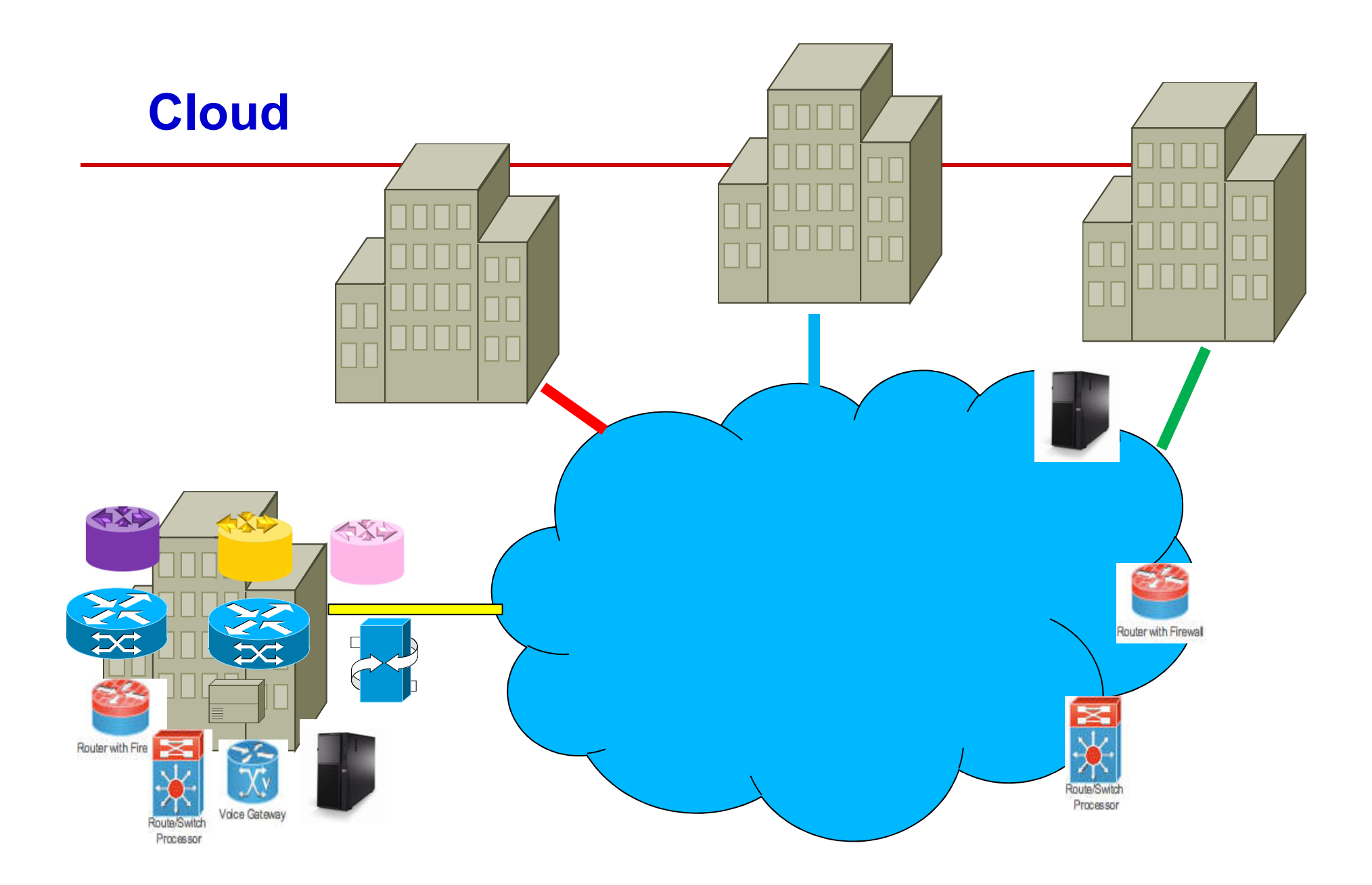

### Cloud Hybride

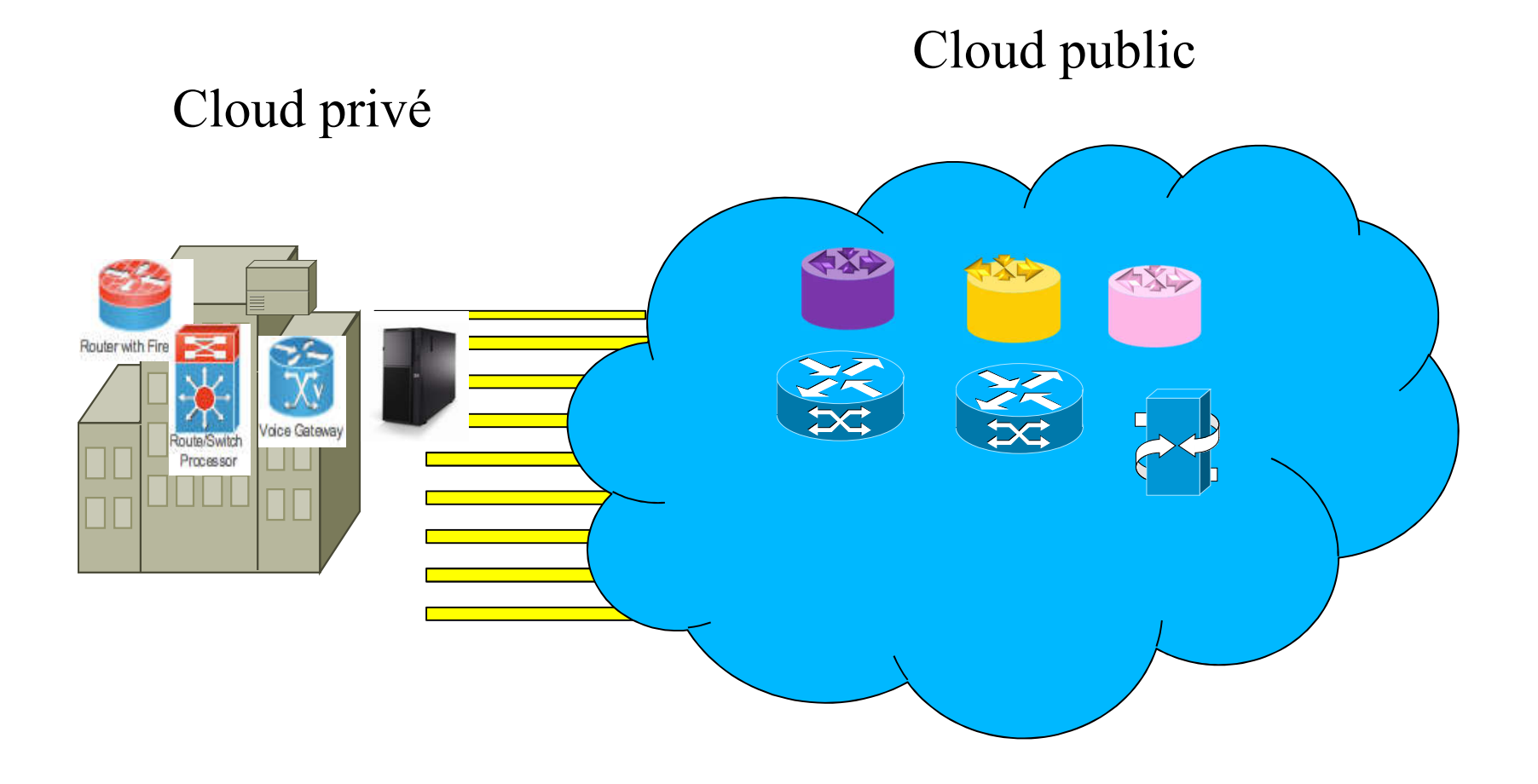

### Cloud

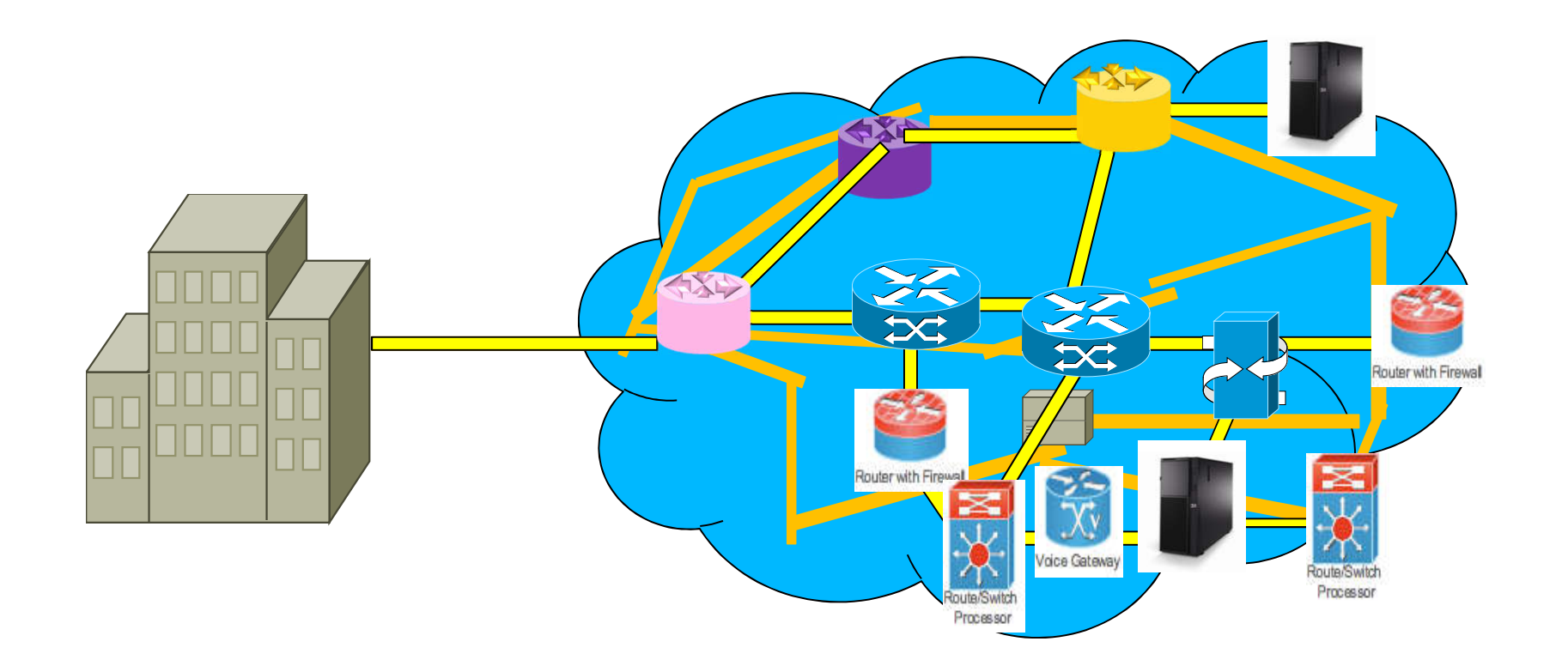

### Cloud

- Vue du fournisseur
	- **Economie d'échelle**
	- **Multiplexage statistique**
	- Evite les complexités liées aux éléments spécifiques au clients
- Vue du client
	- **Pas besoin de réserver ou de sur-réserver**
	- **Pas de coûts indirect de contrôle et de gestion.**
	- Coût à l'utilisation
- Découplage gagnant-gagnant
	- **Virtualisation**

#### Les différents types de Cloud

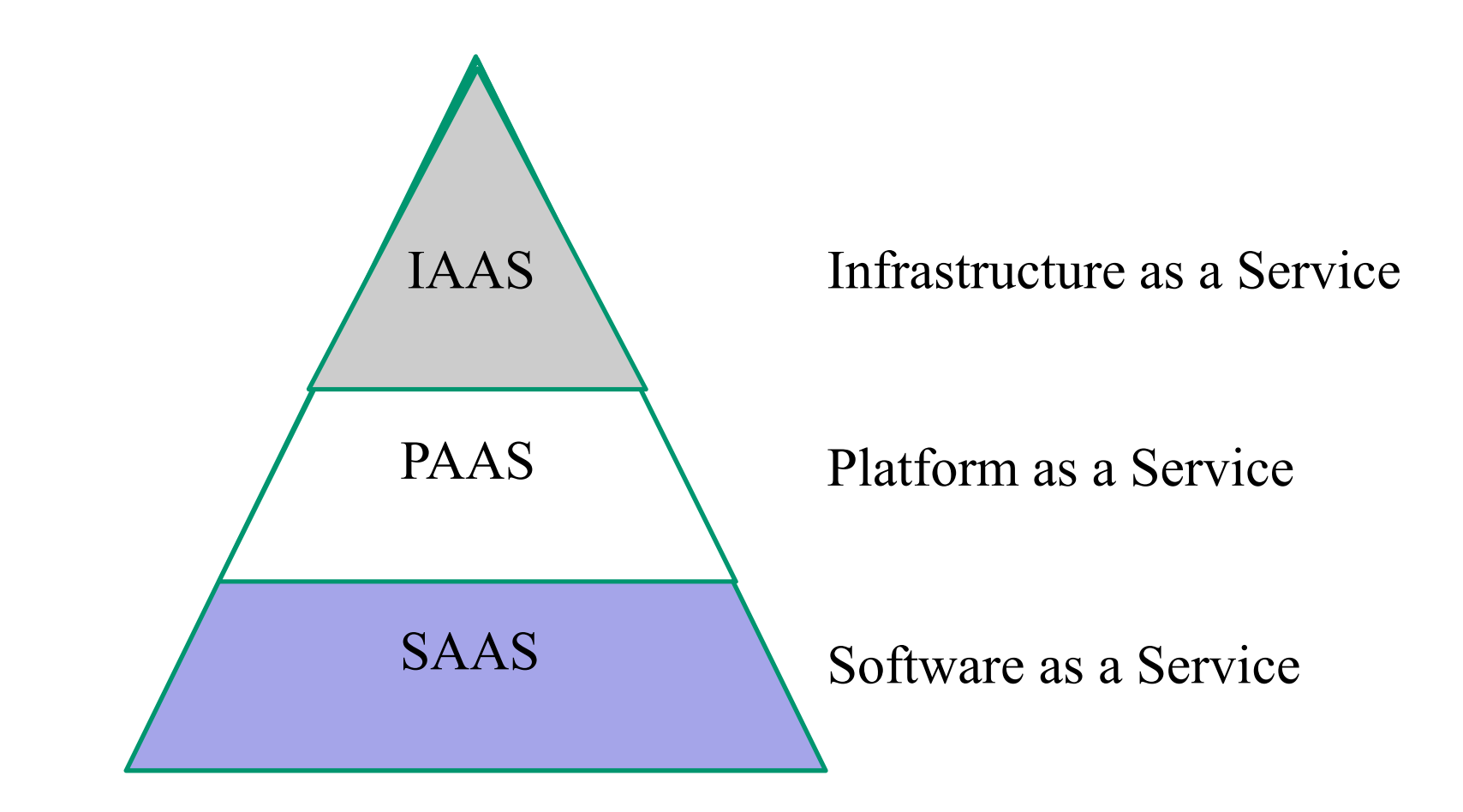

XAAS Network, Security, Management, Control, etc.

### Les différents types de Cloud

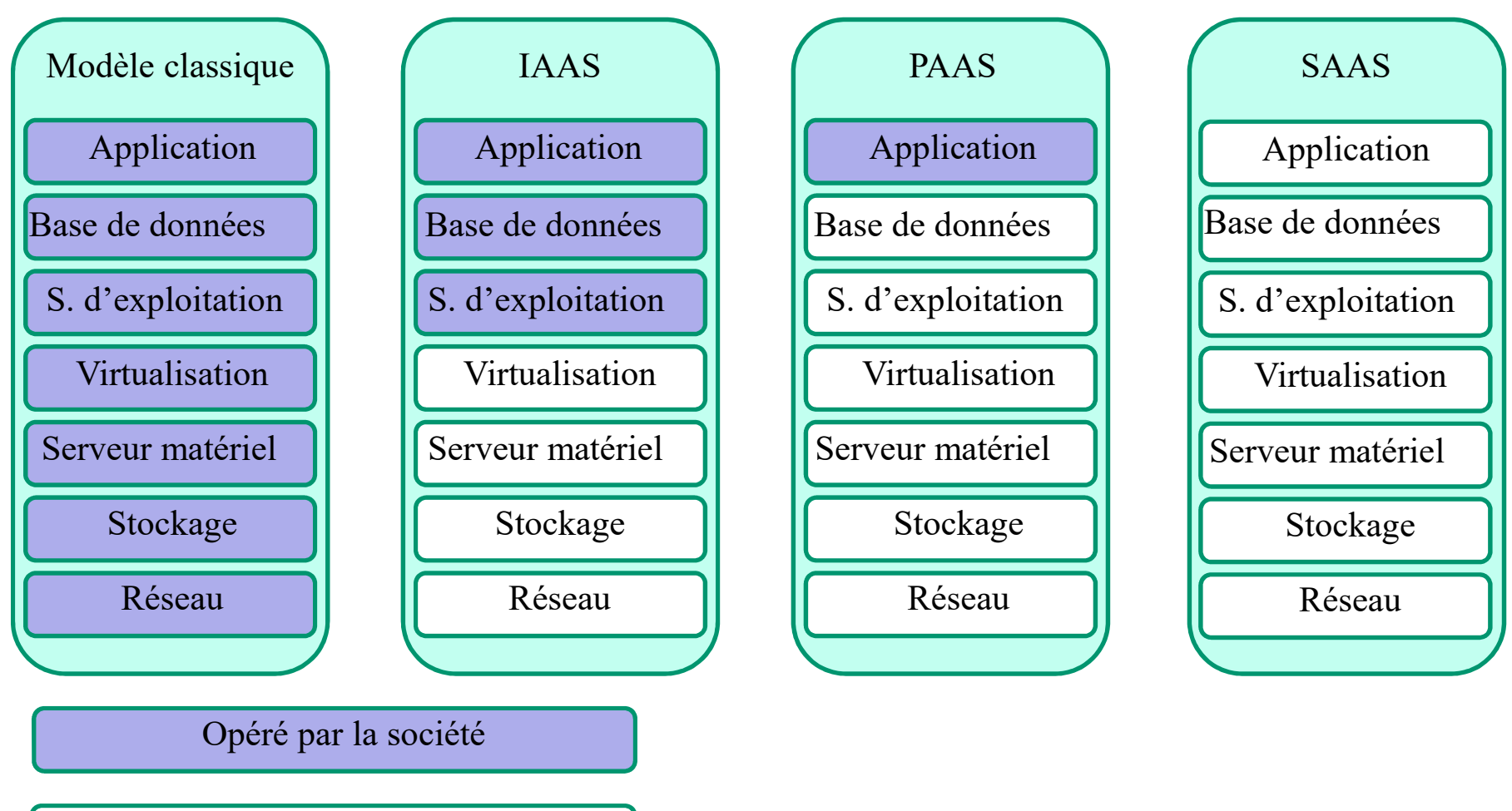

Opéré par le fournisseur de Cloud

### La cloudification des réseaux de mobiles/sans fil

#### Les trois révolutions du domaine des réseaux

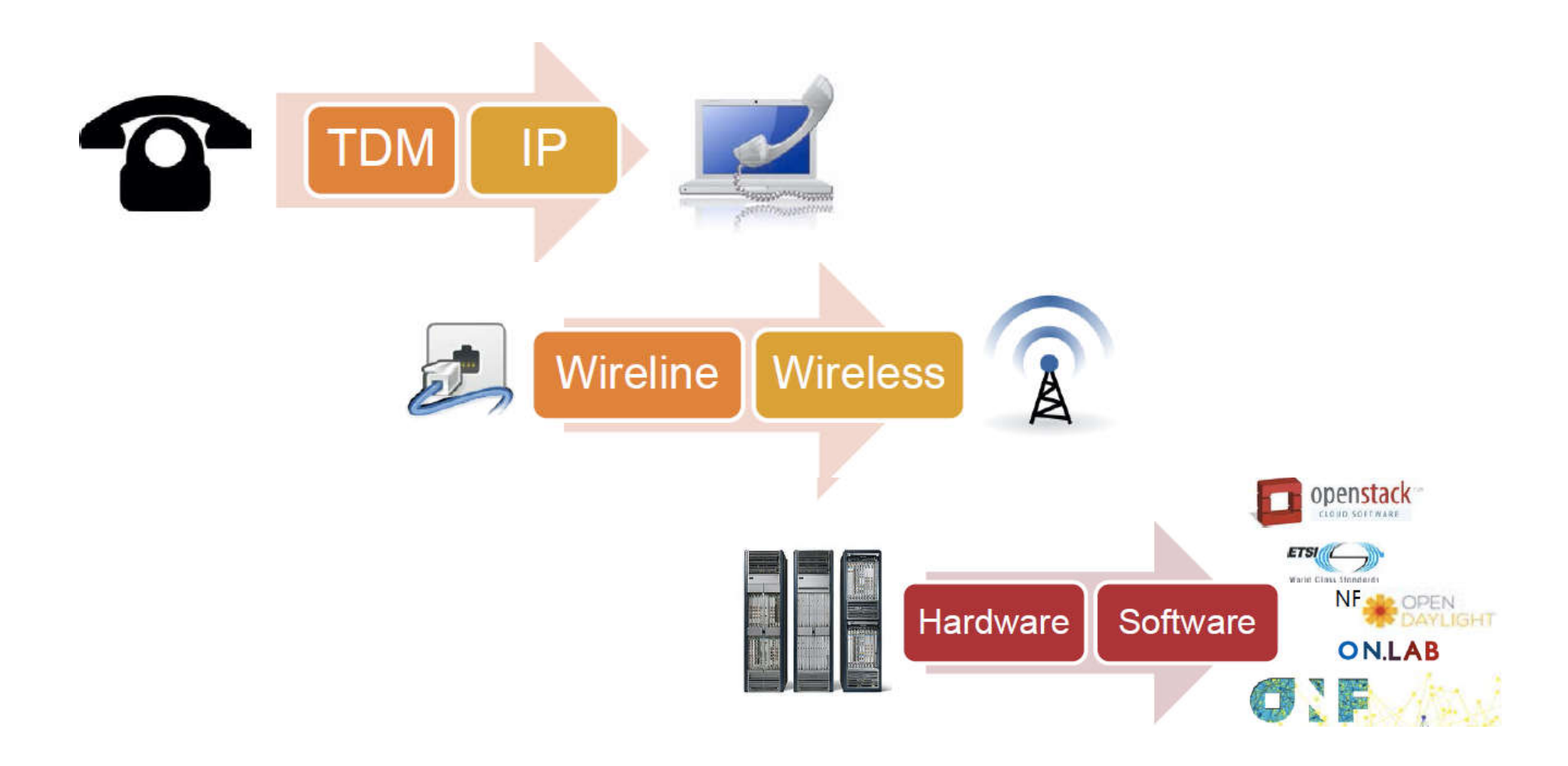

### Virtualisation

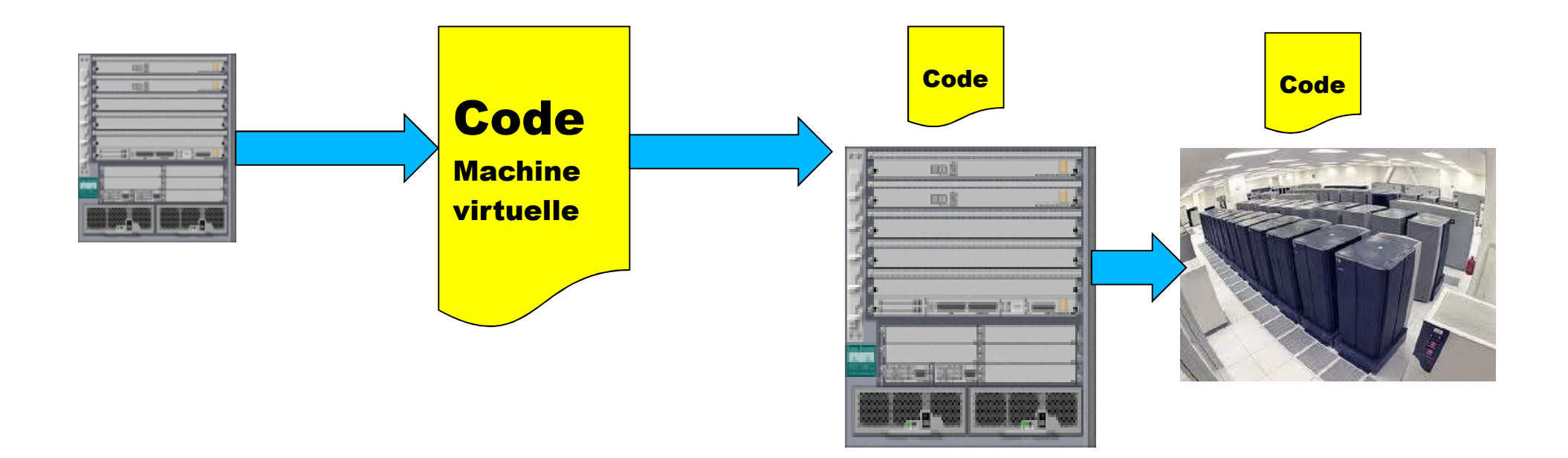

Virtualisation : réseau matériel vers réseau logiciel Coût Agilité Simplicité Inconvénient: performance

#### Les machines virtuelles

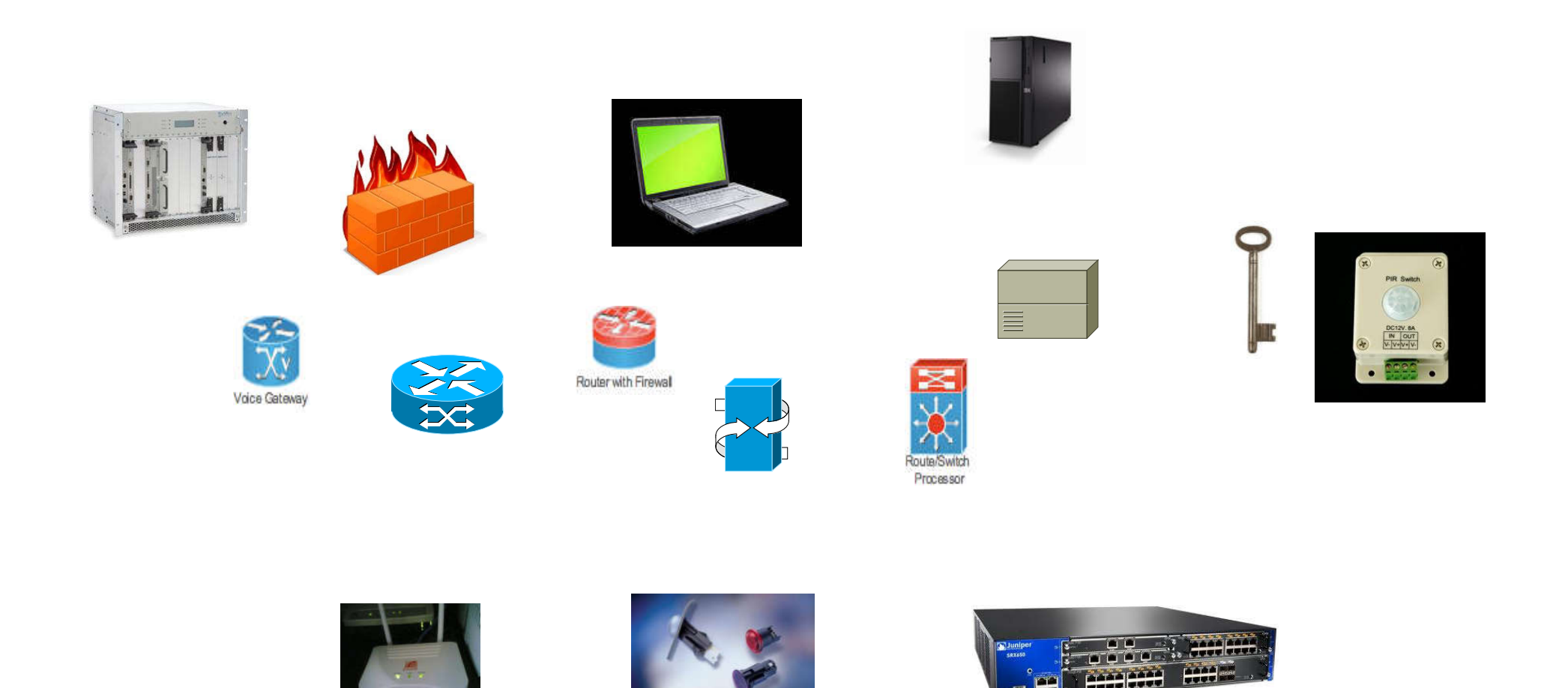

#### La virtualisation

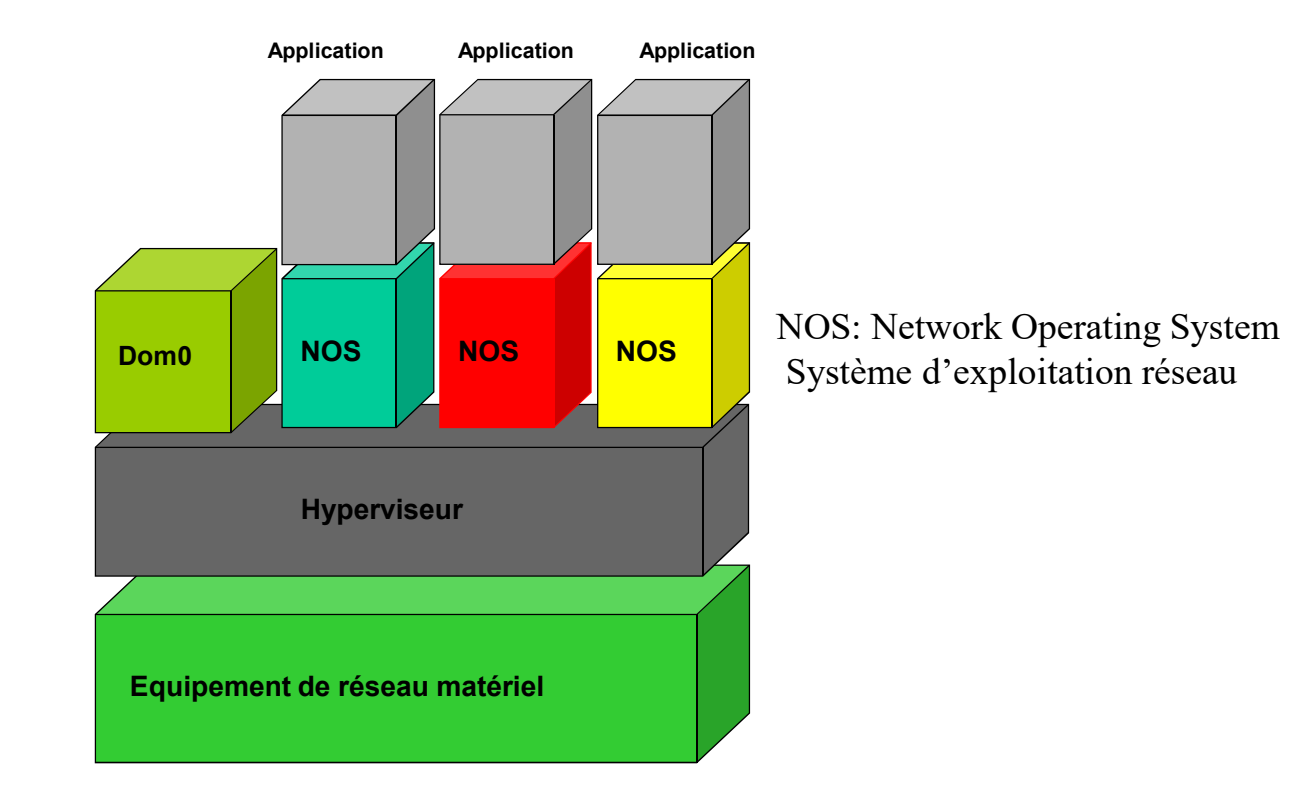

### **SDN** Software-Defined Networking

### ONF (Open Network Foundation)

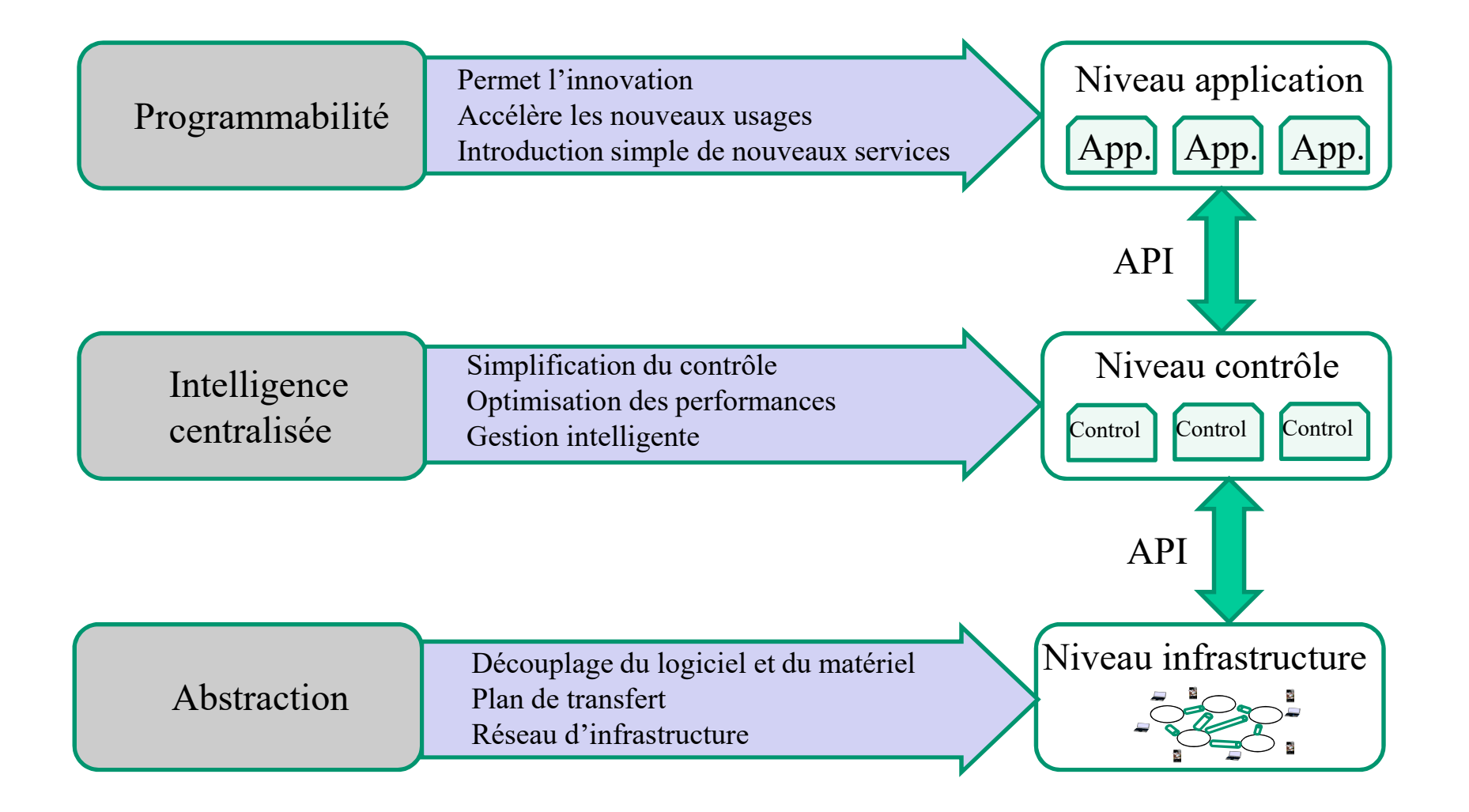

### Architecture globale de réseaux

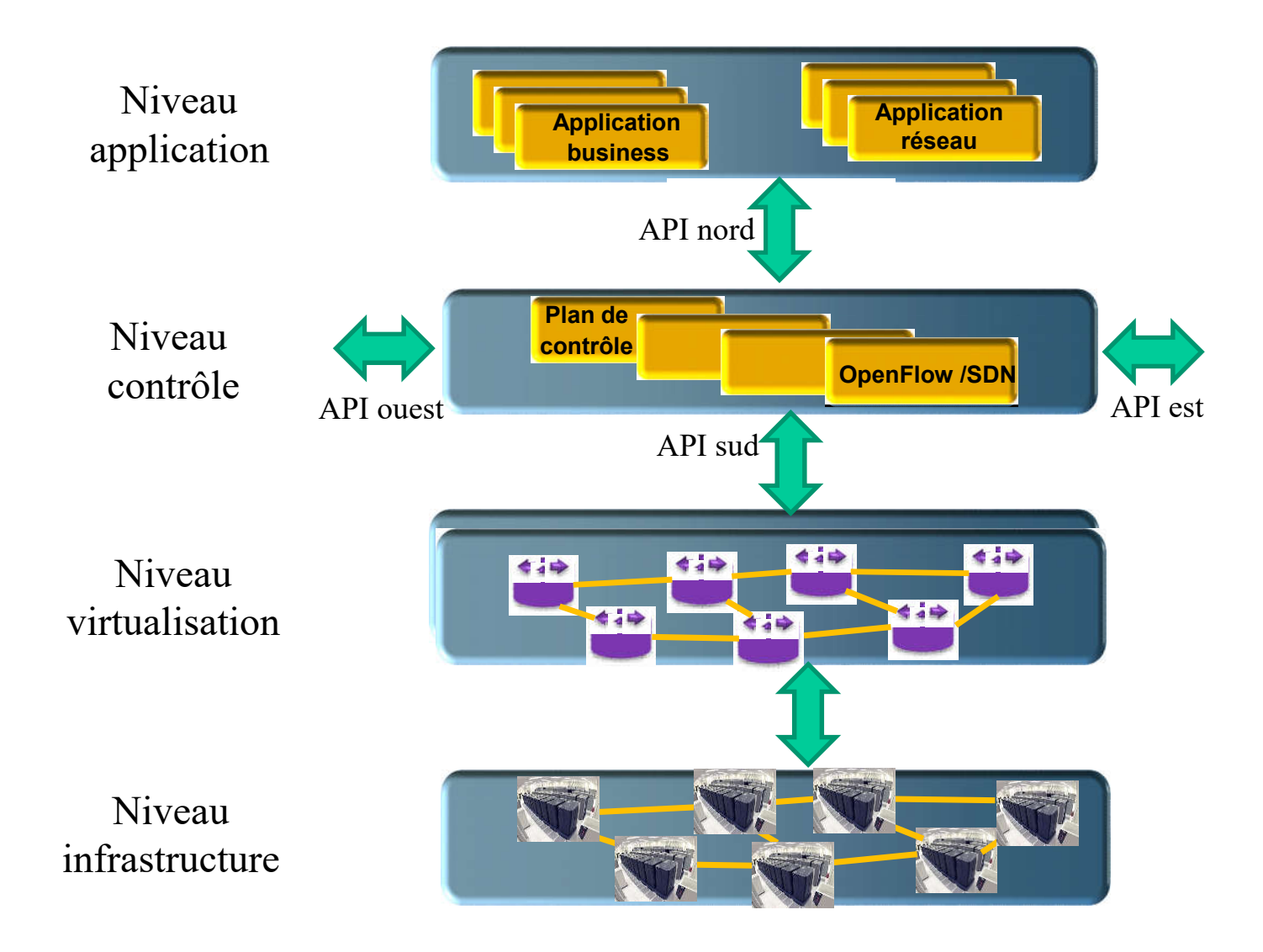

### Caractéristiques du SDN: avantages

### Séparation des plans

- Le plan de données possède des commutateurs (ou des routeurs) pour transférer les paquets.
- Le plan de contrôle situé dans un serveur programme les tables de commutation

## Équipements simples

• Pas d'algorithme de contrôle

### Abstraction du réseau

- Fonctions et équipements virtualisés
- Permet une compatibilité au niveau abstraction

### **Ouverture**

- Projet en open source
- Standards ouverts pour assurer une interopérabilité

### Caractéristiques du SDN : inconvénients

### ◆ Trop disruptif!

- Demande le remplacement des équipements et de la topologie
- Requiert de nouvelles expertises

### ◆ Point central sensible

• Peut-être amélioré par une certaine distribution ou l'utilisation de cluster ou d'une hiérarchie de contrôleurs

### Les composants du SDN

### Découplage des fonctions réseaux

- NFV (Network Functions Virtualization)
	- Objectif : découplé les fonctions réseau des équipements réseau

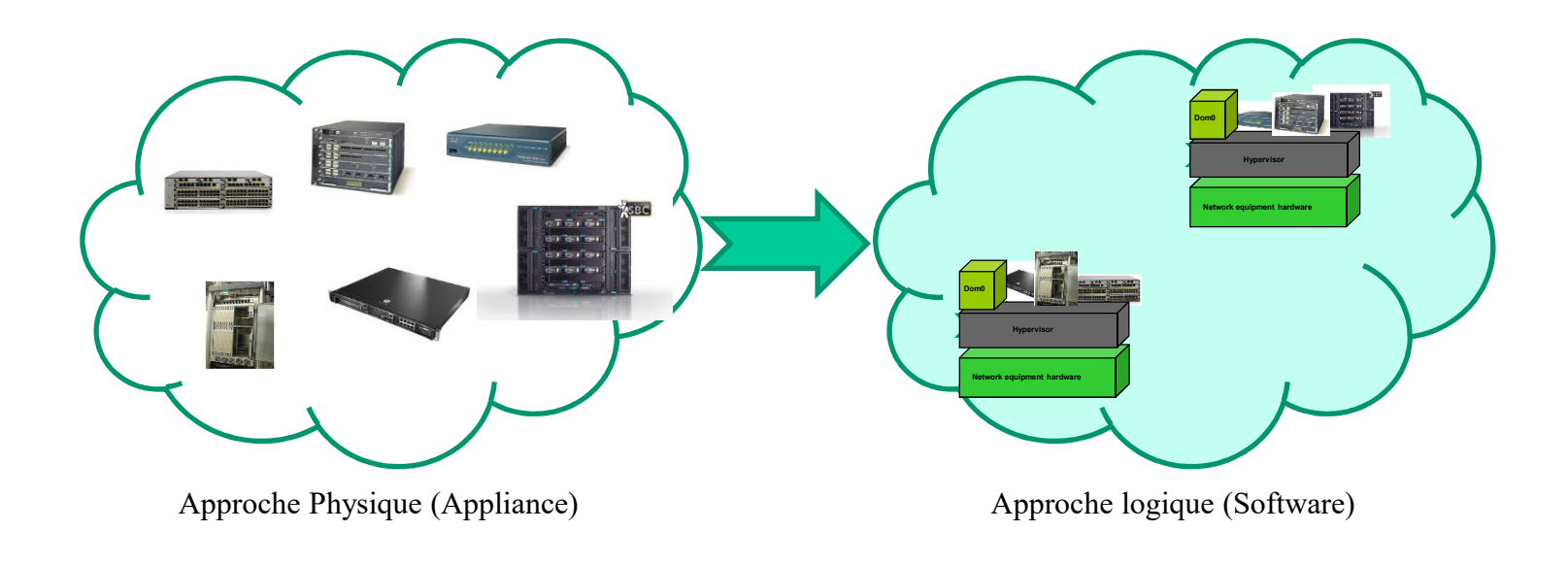

#### NFV Network Function Virtualisation

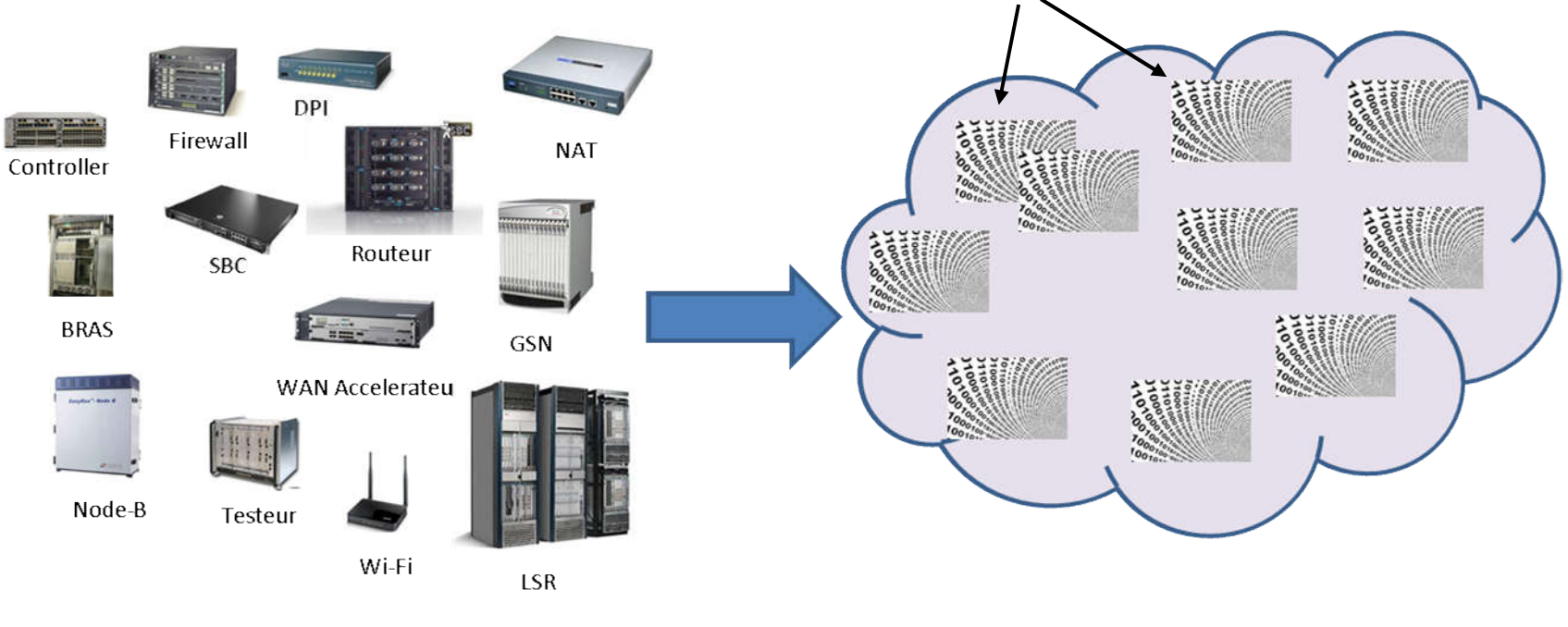

VNF : Virtual Network Function

Machine physique (Appliance)

Machine logique (Software)

### Interface Sud

- Interface entre le contrôleur et le plan de virtualisation/physique
- Protocole qui permet de faire passer des commandes de configuration dans un sens et des remontées d'informations dans l'autre
	- **OpenFlow de l'ONF**
	- **OVSDB OpenvSwitch Data Base**
	- **-** NetConf
	- **SNMP**
	- **LISP**
	- **BGP**
	- **D** OpFlex
	- P4 (OpenFlow 2.0?)
	- $E_{\text{t}}$  Etc.

### SDN (Software Defined Networking)

- Découplage de la partie transfert (forwarding) de la partie contrôle
	- **Le contrôle est effectué:** 
		- dans un contrôleur (OpenFlow)
		- dans le Cloud

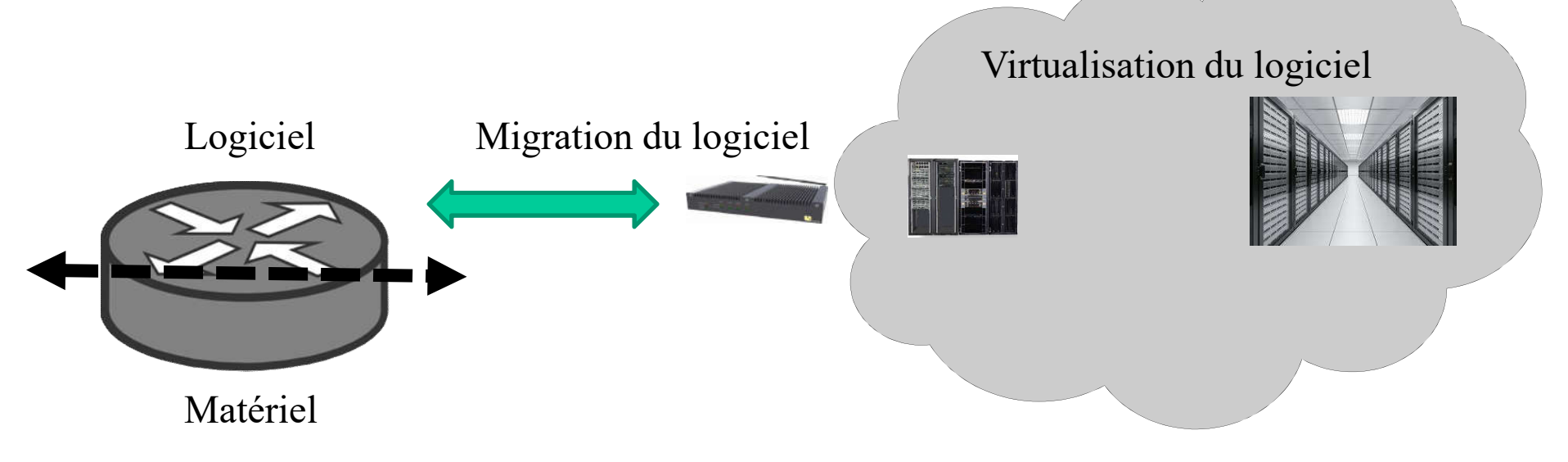

Indépendance du matériel et prise en compte de nombreux paramètres

#### SDN: commutateur et contrôleur

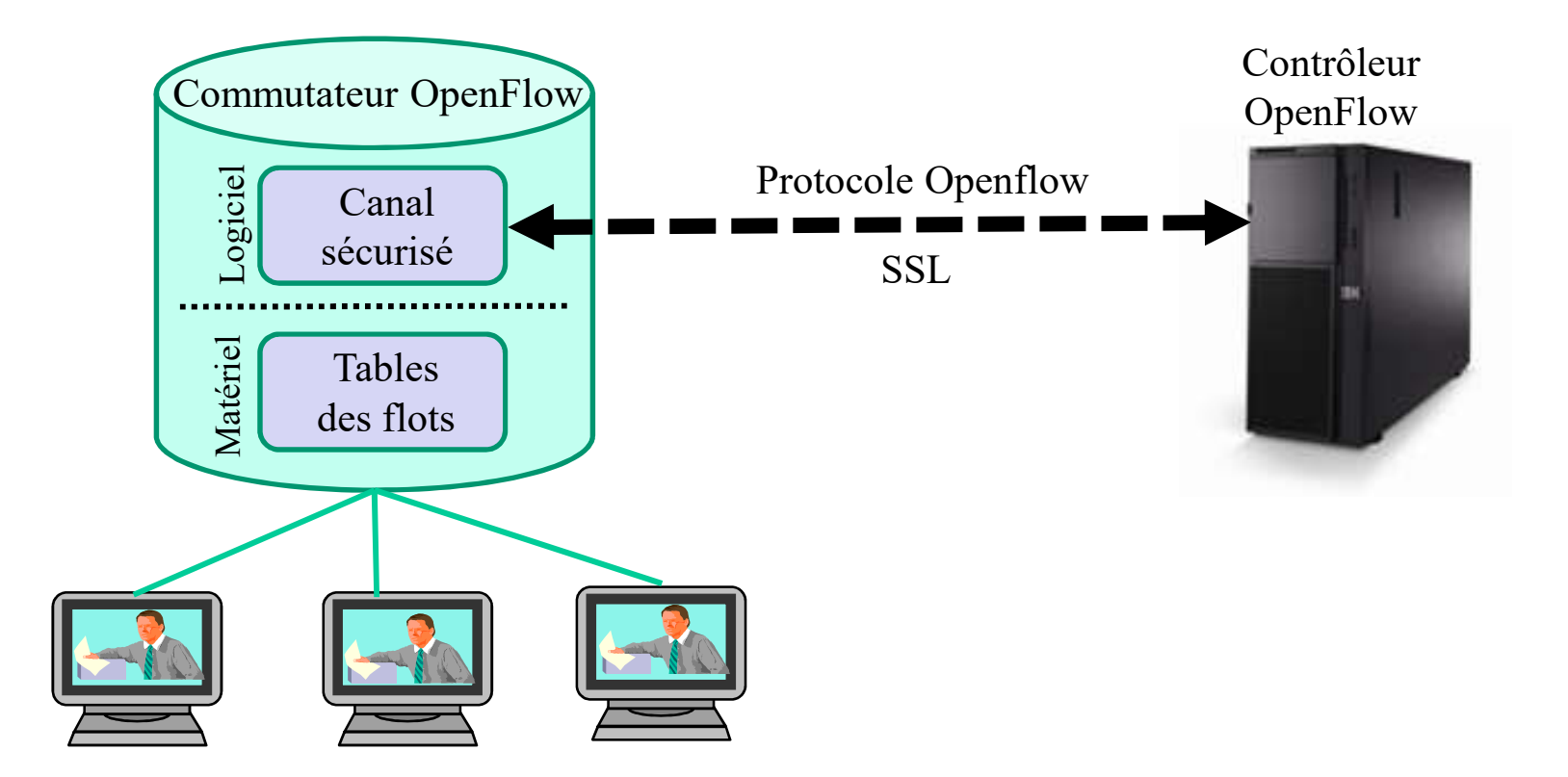

#### Open Flow: une signalisation de l'interface sud

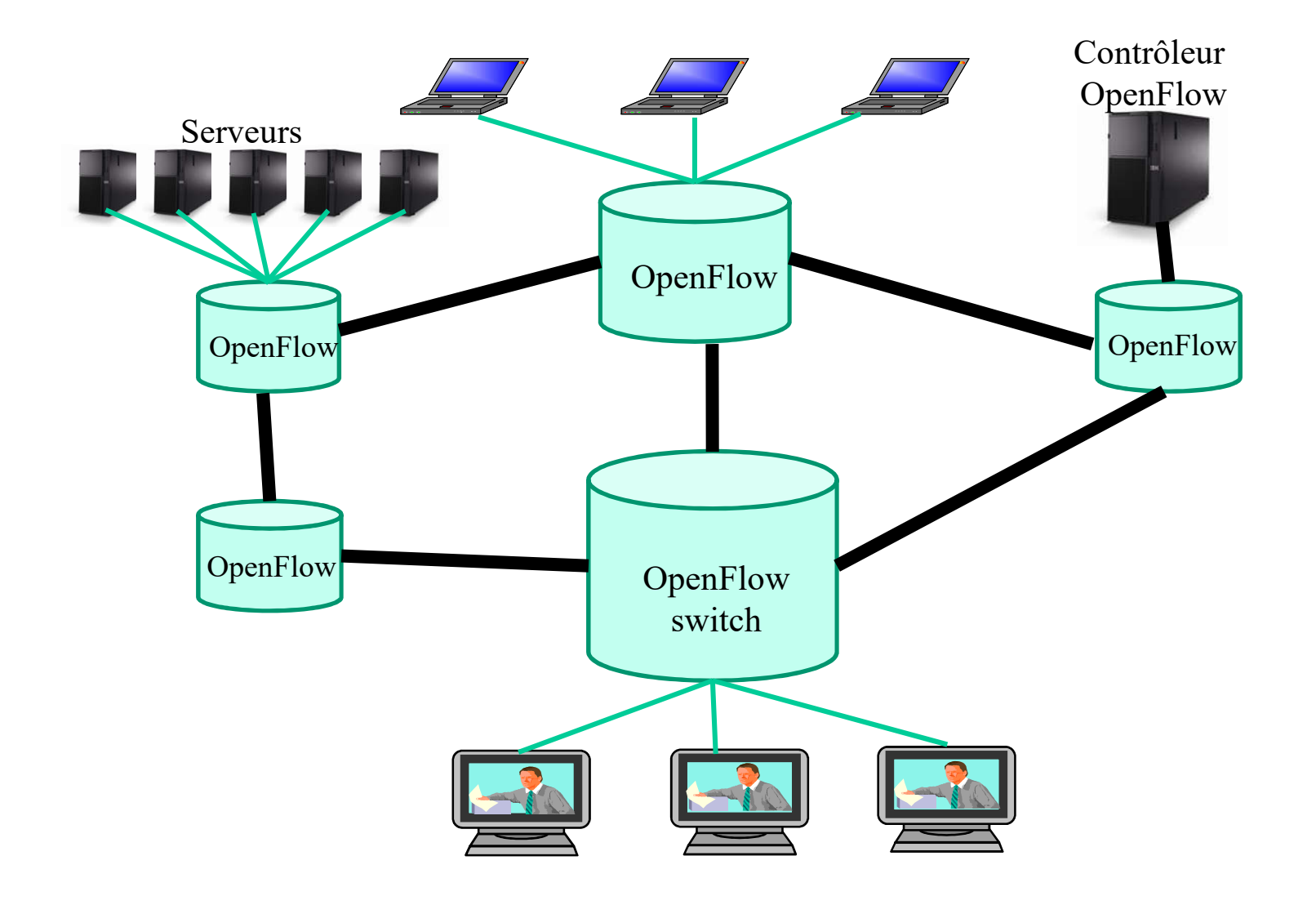

### OpenFlow v1.0

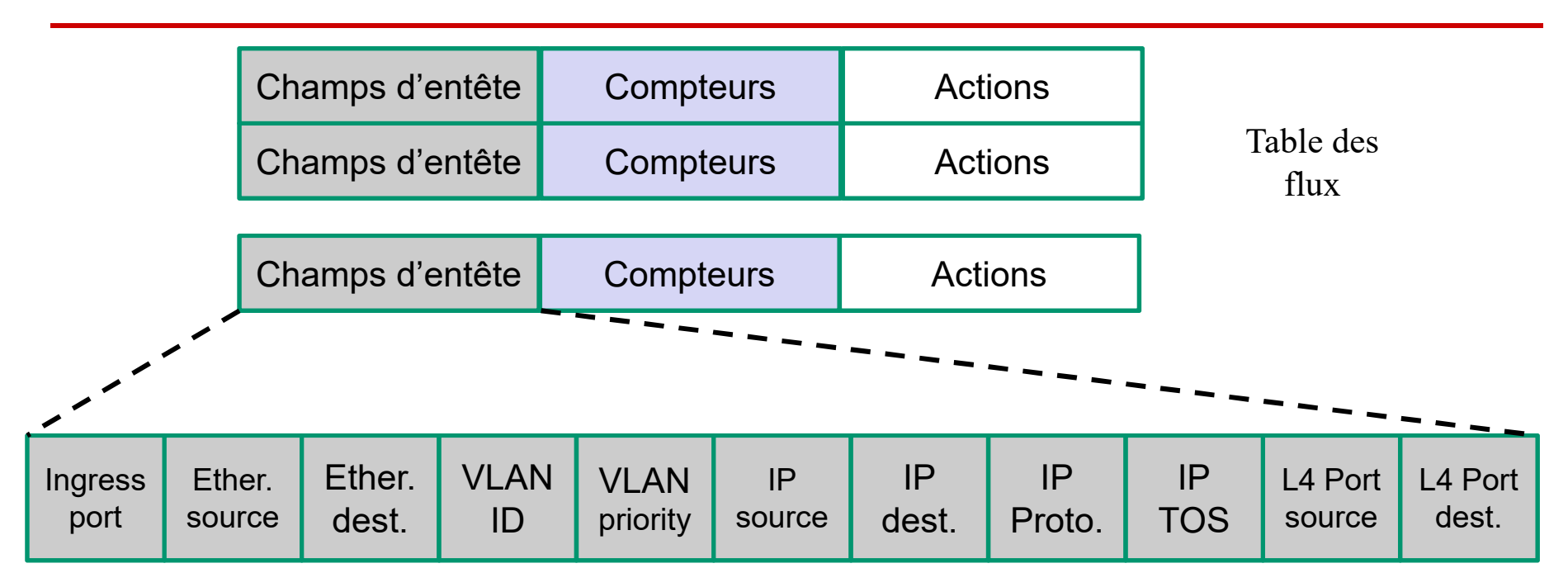

Compteur: compteur de paquets, compteur d'octets, etc.

Actions:

Emettre un paquet sur une liste de ports Ajouter/Rejeter/Modifier un VLAN Tag Jeter un paquet Envoyer un paquet vers le contrôleur

### Distribution du contrôle

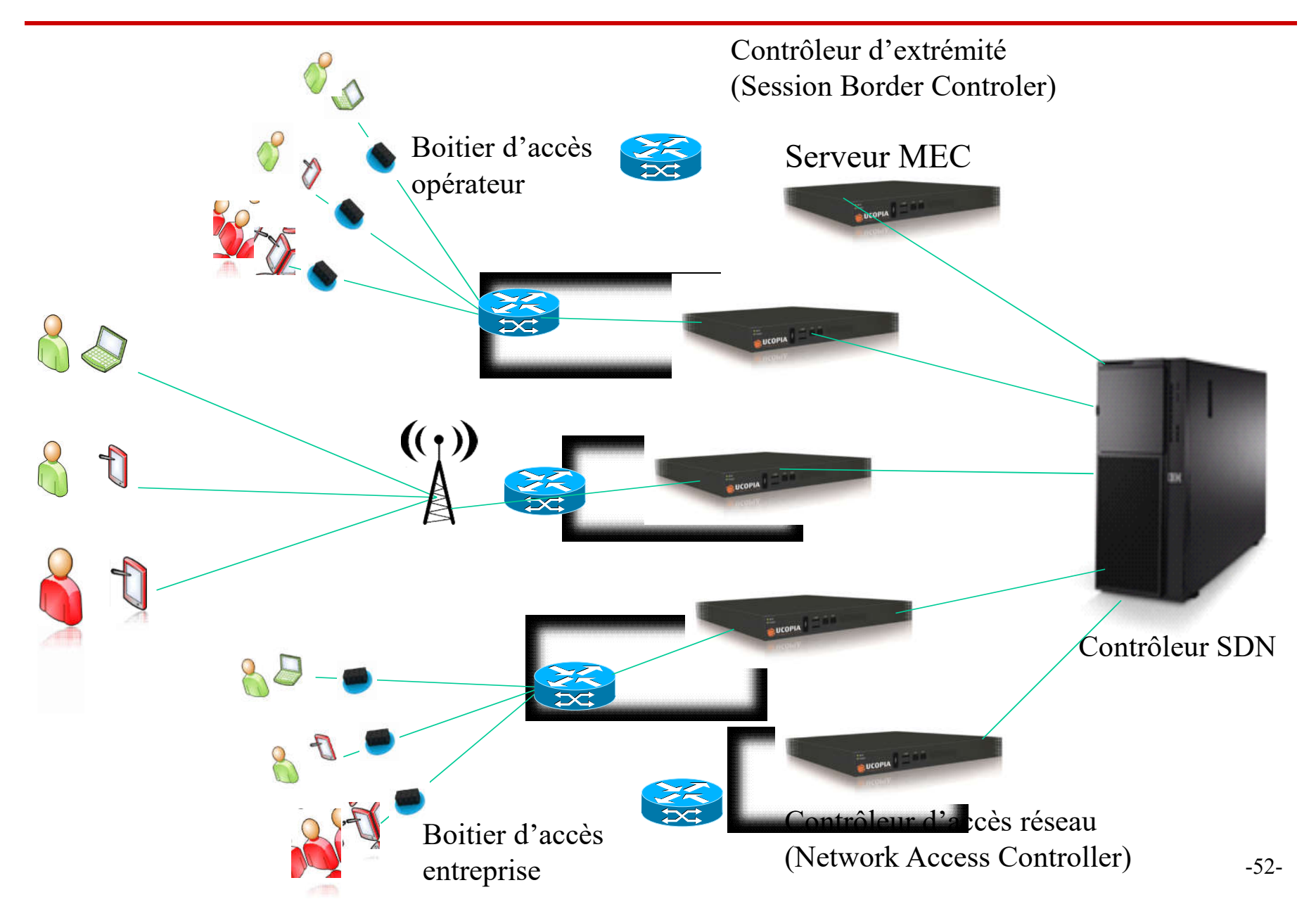

#### Les solutions

- Les fournisseurs de service
	- **OTT (Over The Air)**
	- **Système fortement centralisé**
- Les opérateurs
	- **MEC (Mobile Edge Computing)**
	- **Serveurs de bonne taille**
- Les équipementiers
	- Contrôle dans les équipements
	- **Fog Computing**
- L'ubérisation des télécom
	- **Forte distribution**
	- **Interconnexion de toutes les box et des terminaux**
	- Réseaux mesh et ad hoc

#### Contrôleur centralisé dans le Cloud

Le Cloud-RAN (C-RAN)

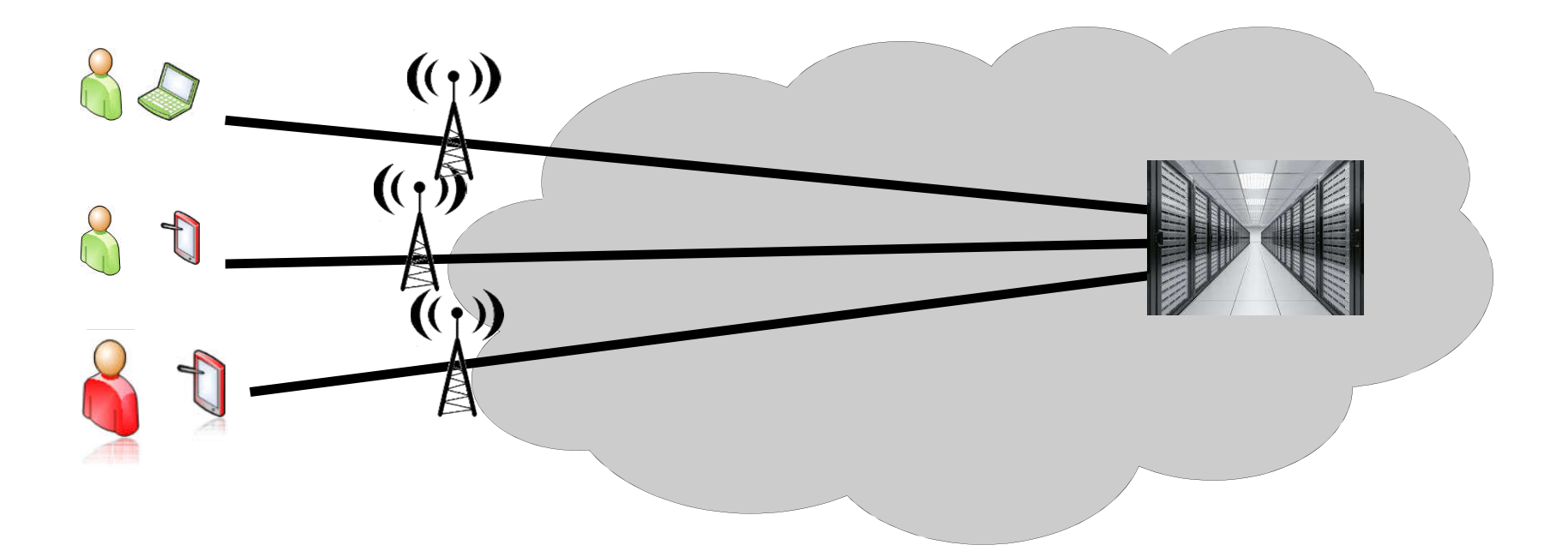

RoF (Radio over Fiber) RoE (Radio over Ethernet)

### MEC Mobile Edge Computing

### Mobile Edge Computing

- Le Mobile-Edge Computing permet d'obtenir l'équivalent du Cloud computing sur le Radio Access Network (RAN), donc très près de l'utilisateur mobile.
- Le RAN offre un environnement de service avec une latence très petite et une grande bande passante ainsi que l'accès temps réel à toutes les informations liées au sans fil (radio, localisation, charge de la cellule, changement intercellulaire, etc.)
- Le Mobile-Edge Computing peut être vu comme la mise en place d'un serveur de Cloud installé très près du mobile utilisateur

#### Virtualisation des accès

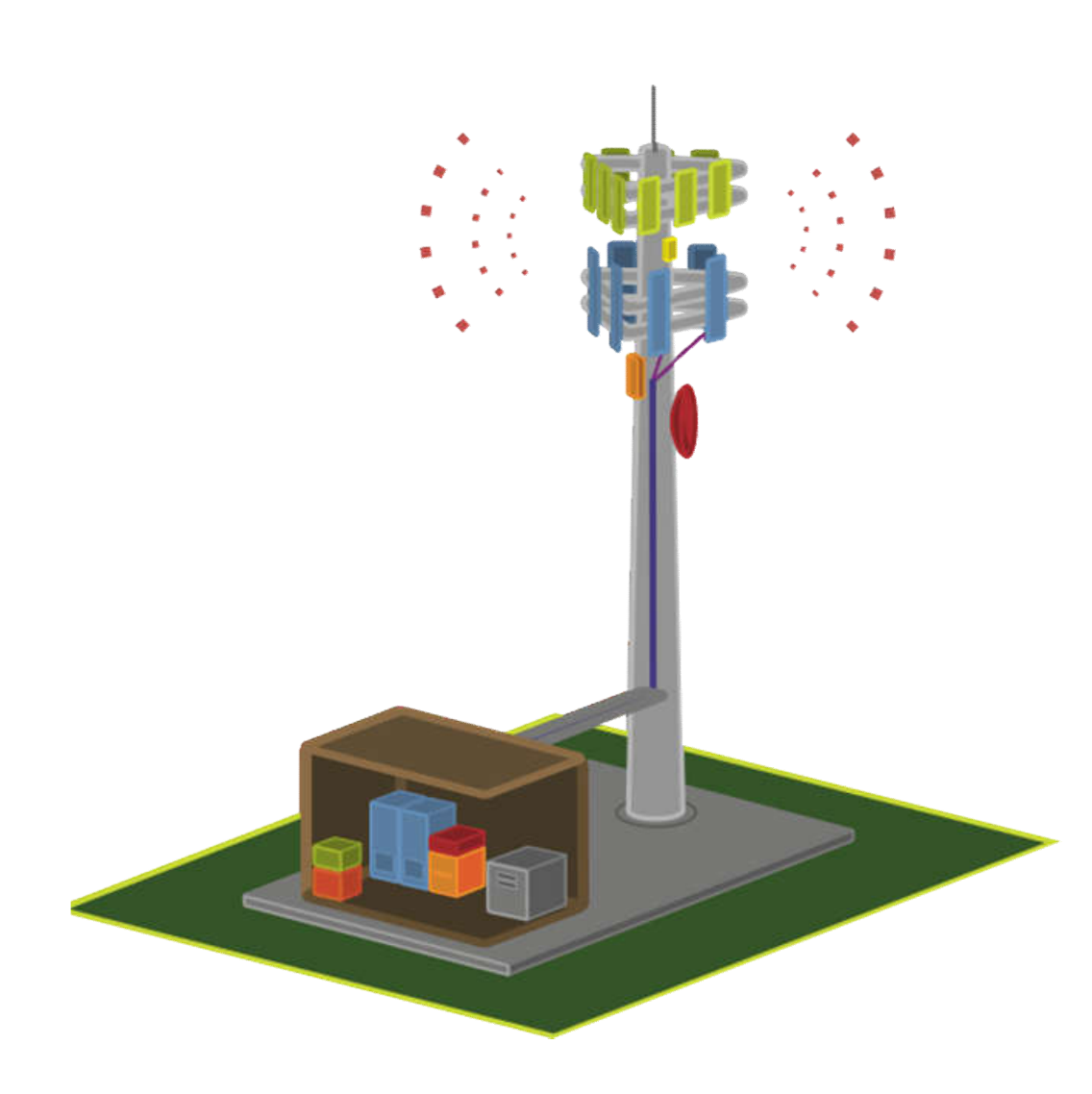

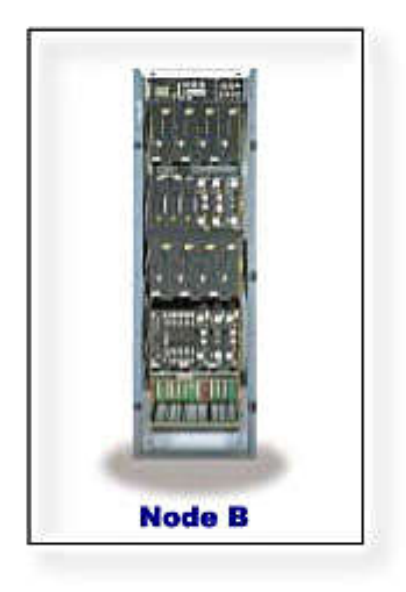

#### Virtualisation des accès

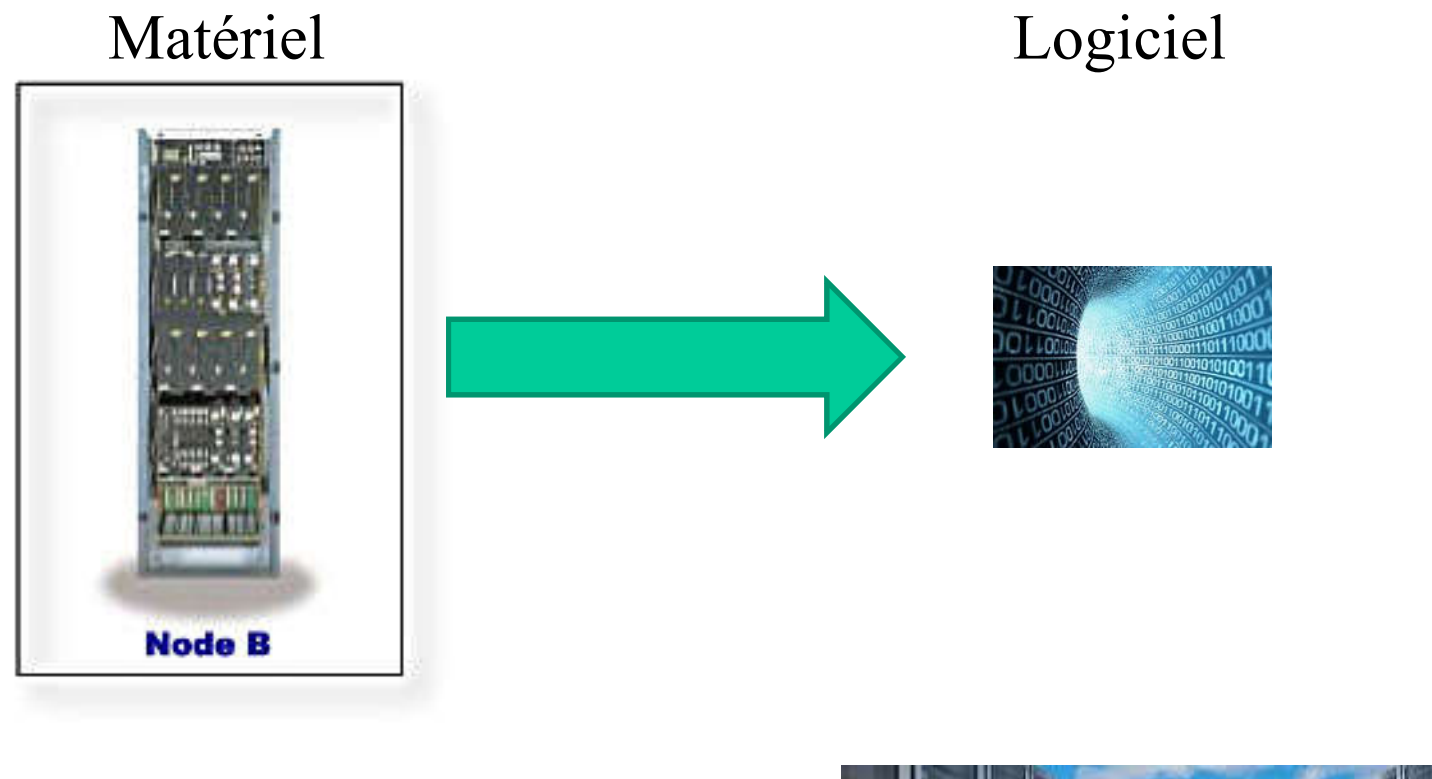

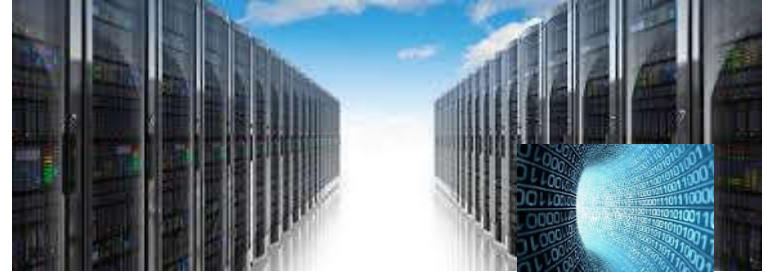

Machine virtuelle

#### eNode-B virtualisé

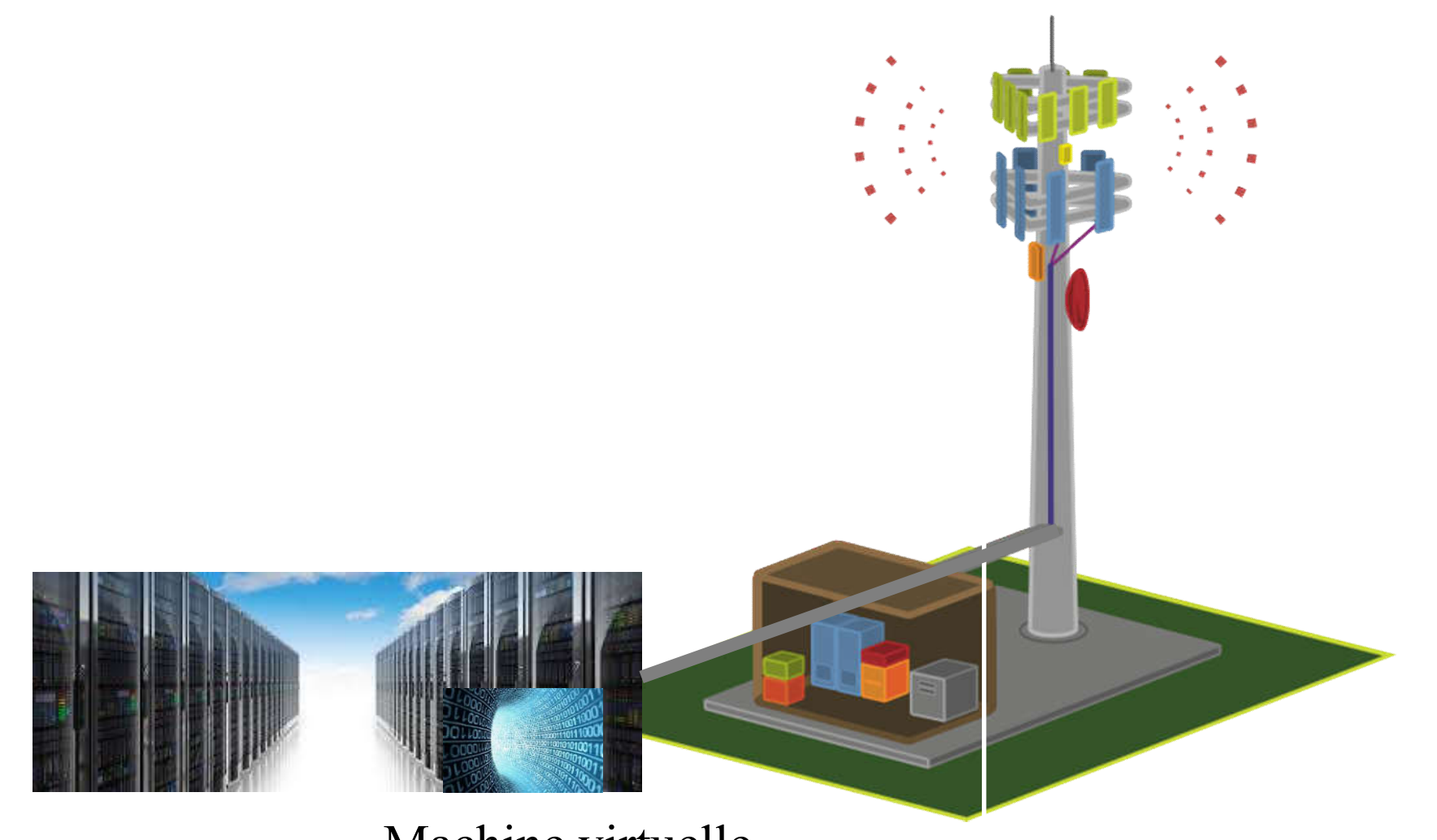

Machine virtuelle

Exemple de suivi de terminaux actifs

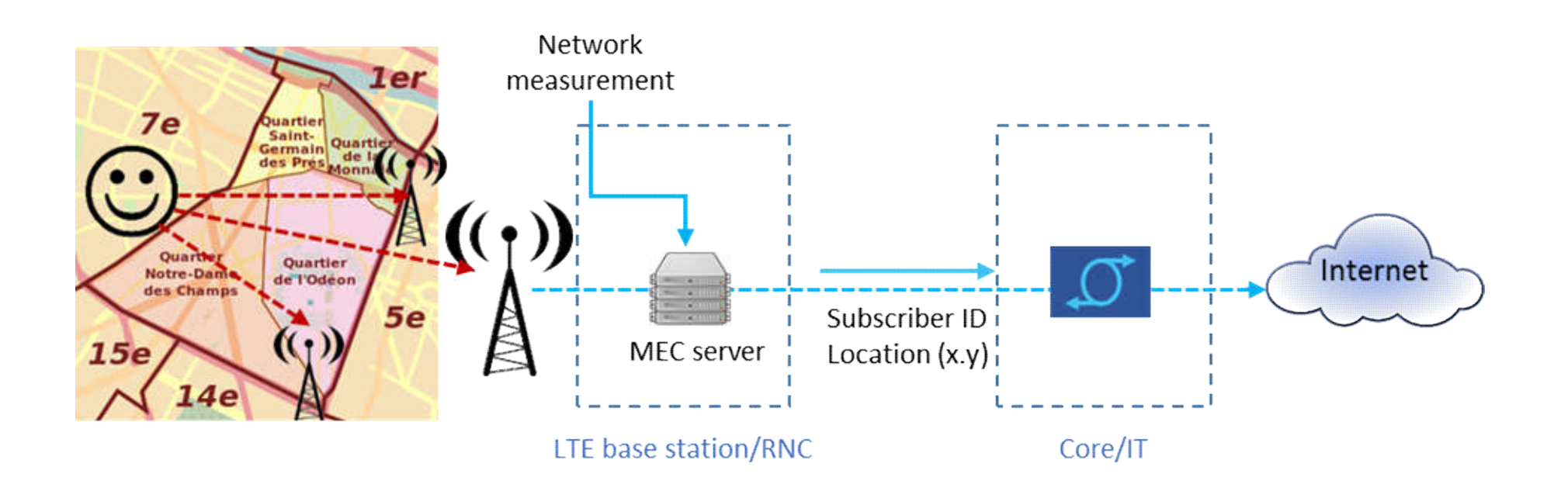

Exemple de traitement de contenu avec de la réalité augmentée

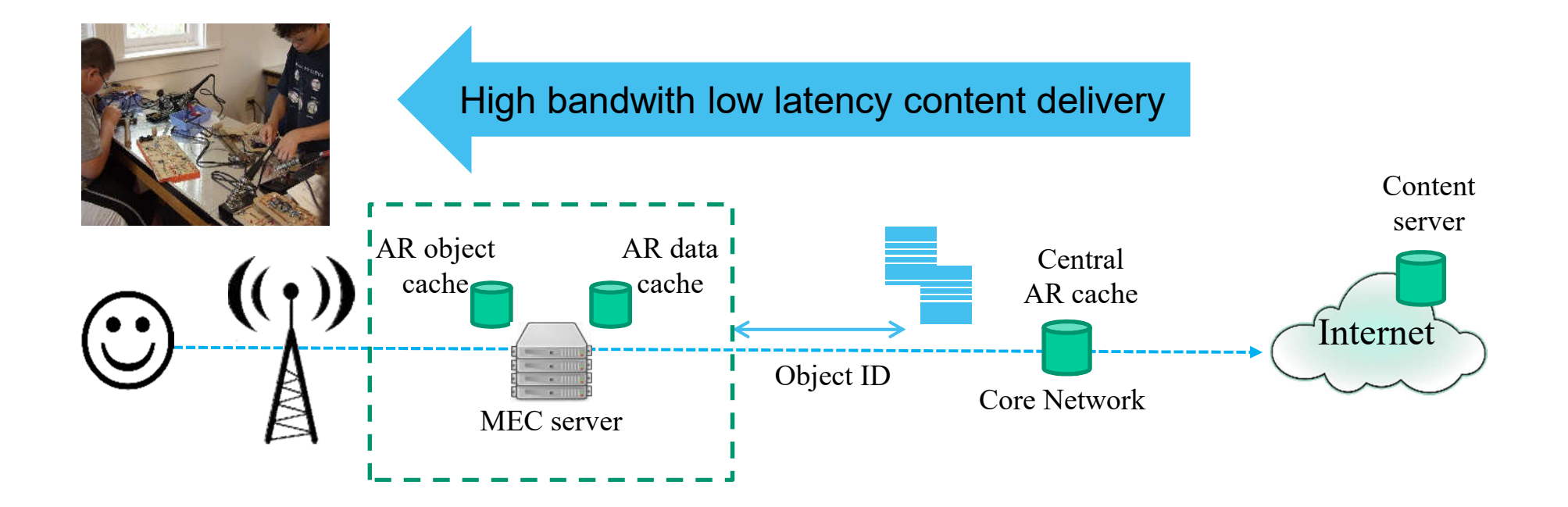

#### Exemple de traitement de flux vidéo

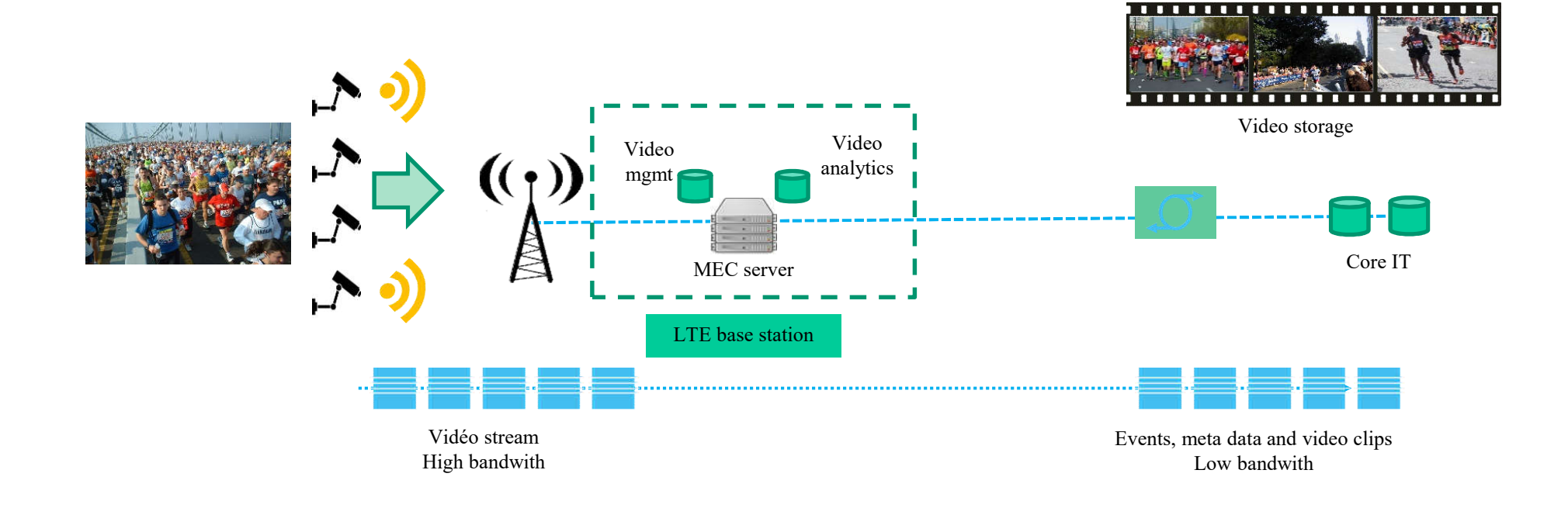

#### Traitement des performances

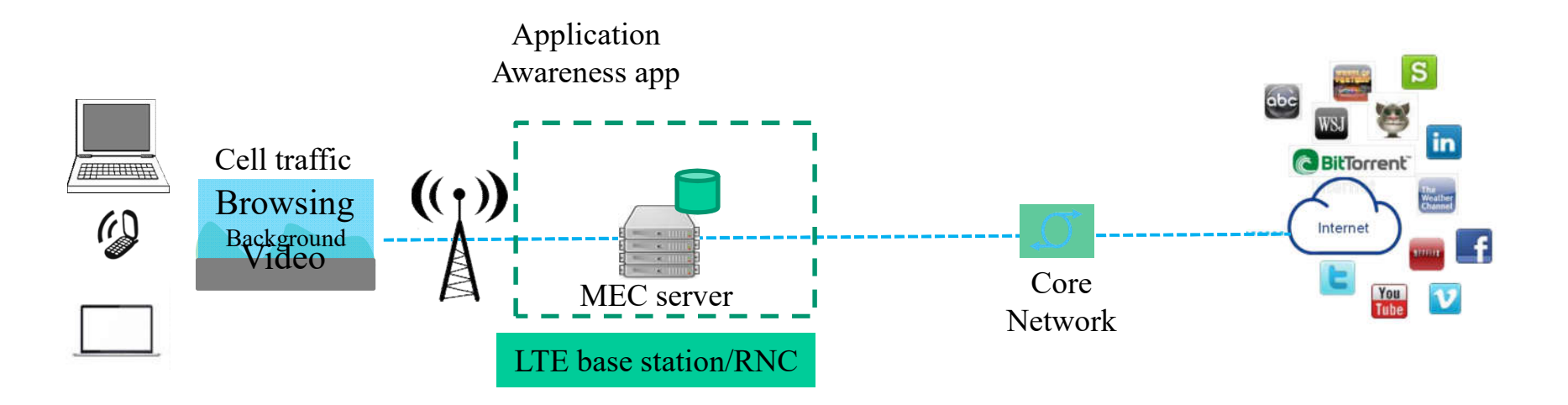

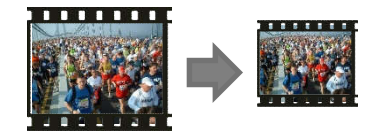

#### Exemple de déploiement d'un serveur MEC

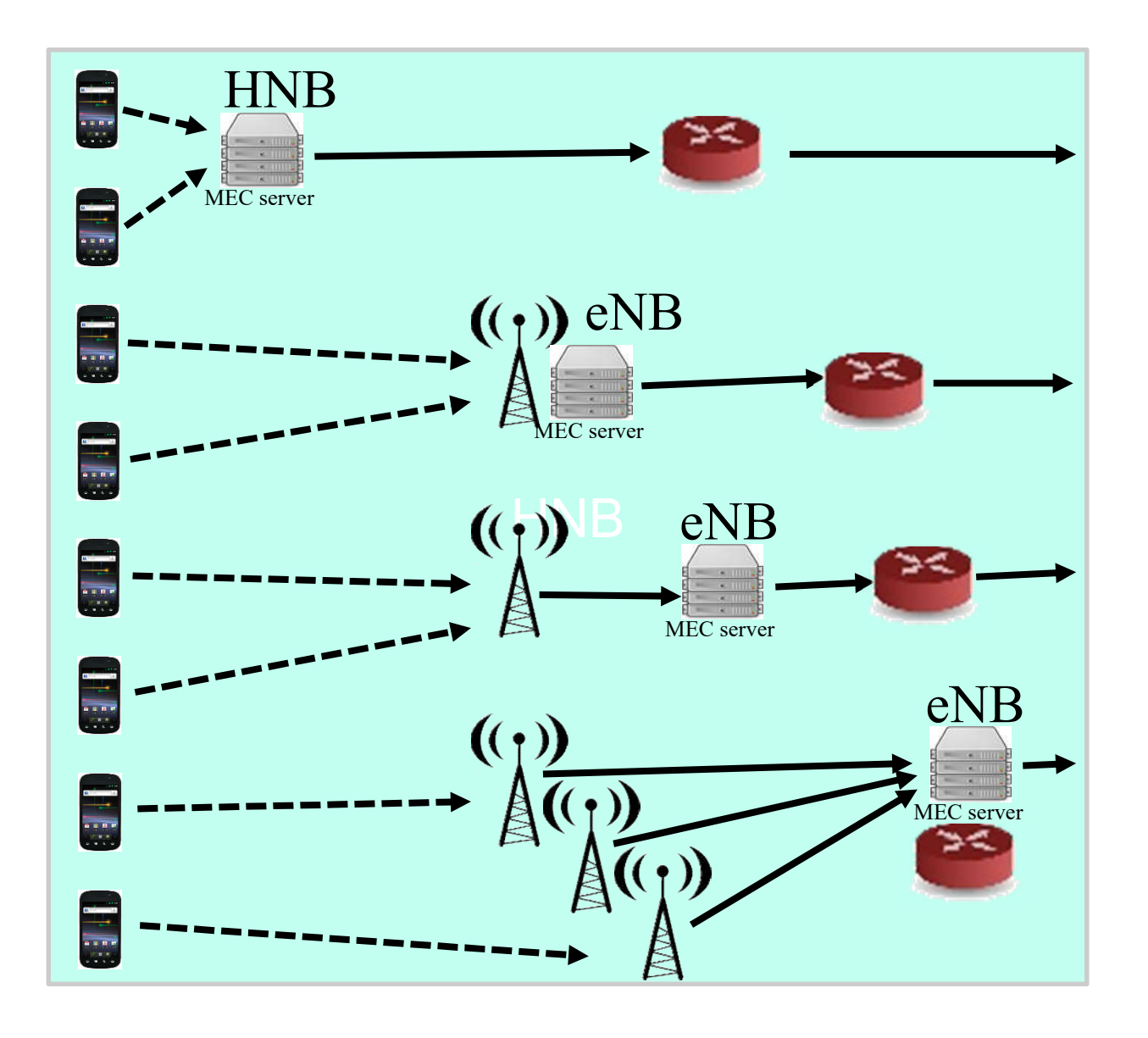

#### Synthèse d'une plate-forme de serveurs MEC

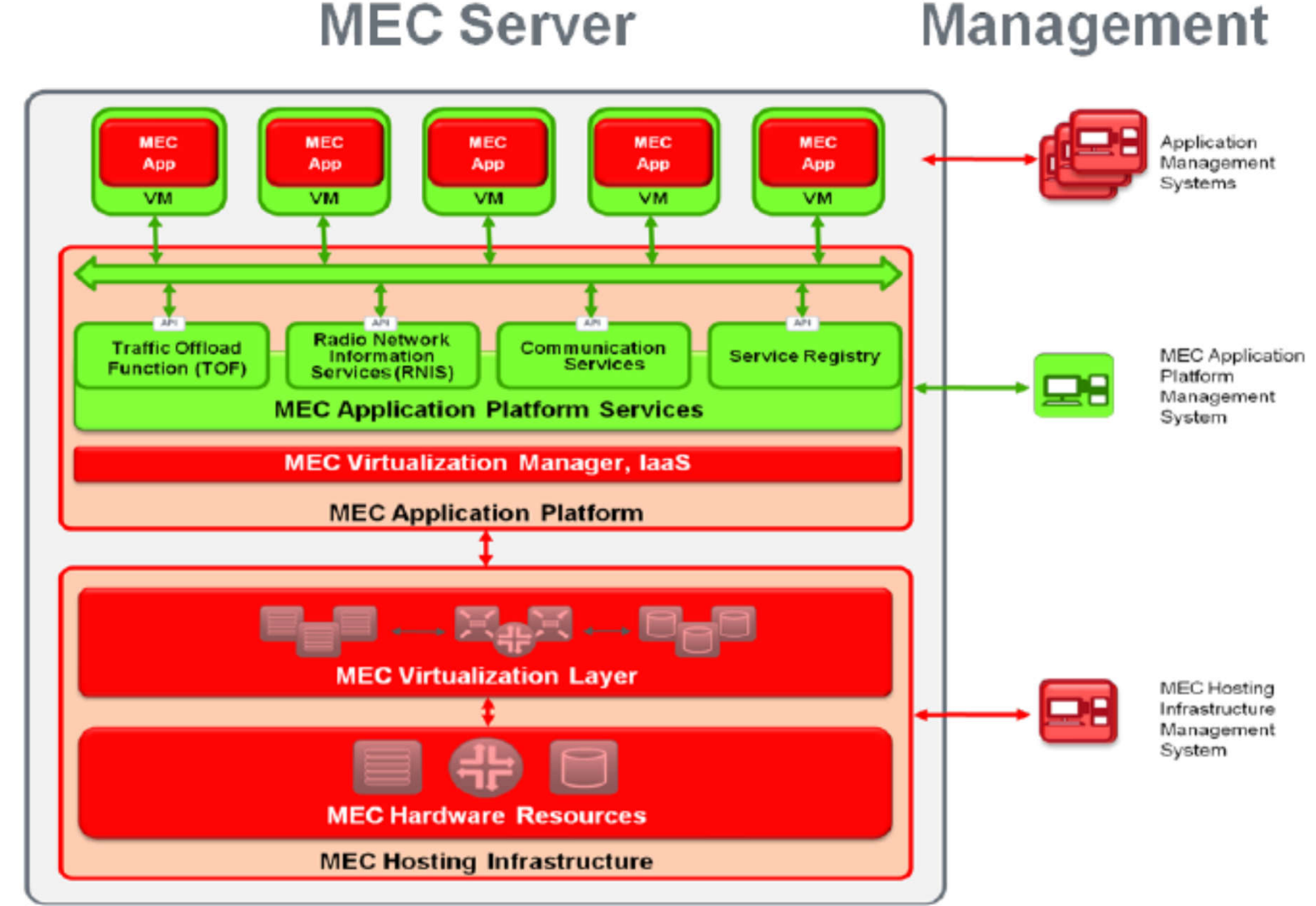